# **DISEÑO E IMPLEMENTACIÓN DE UNA APLICACIÓN WEB PARA LA PROMOCIÓN Y DINAMIZACIÓN DE LAS VENTAS EN UNA EMPRESA HORTOFRUTÍCOLA DE LA COMUNIDAD VALENCIANA**

**Alejandro López Picó**

**Tutor: Carlos Alberto Hernández Franco**

Trabajo Fin de Grado presentado en la Escuela Técnica Superior de Ingenieros de Telecomunicación de la Universitat Politècnica de València, para la obtención del Título de Graduado en Ingeniería de Tecnologías y Servicios de Telecomunicación

Curso 2017-18

Valencia, 11 de septiembre de 2018

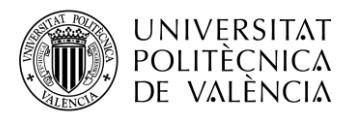

\_ **TELECOM** ESCUELA<br>TÉCNICA **VLC** SUPERIOR<br>DE INGENIERÍA DE<br>TELECOMUNICACIÓN

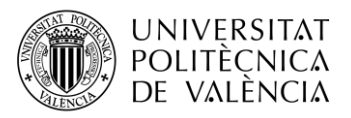

### **RESUMEN.**

En este trabajo final de grado se ha estudiado un caso real de una empresa hortofrutícola valenciana. La empresa en cuestión se centra en el sector agrícola pero presentaba un gran retraso en innovación, teniendo como principal actividad la agricultura tradicional extensiva. El trabajo pues, se ha centrado en dos grandes partes.

En la primera de ellas, se ha hecho un estudio del sector y se han visto las carencias, así como las virtudes que la propia empresa presentaba y la mejor forma de dinamizar la misma mediante las nuevas tecnologías como se verá más adelante.

Como conclusión del estudio realizado, y teniendo en cuenta el alza de las tiendas virtuales o eCommerce, se ha decidido implementar una aplicación web mediante las herramientas de HTML5 y JavaScript, apoyadas en la base de datos implementada mediante MongoDB. Esta aplicación web, además de servir como tienda virtual para minoristas, también ofrece la posibilidad a clientes mayoristas de conocer los productos de la empresa y a contactar directamente con la misma eliminando intermediarios.

#### **RESUM.**

En aquest treball fi de grau s'ha estudiat un cas real d'una empresa hortofructícola valenciana. L'empresa en qüestió se centra en el sector agrícola però presentava un gran retard en innovació, tenint com a principal activitat l'agricultura tradicional extensiva. El treball doncs, s'ha centrat en dues grans parts.

En la primera, s'ha fet un estudi del sector i s'han vist les carències, així com les virtuts que la pròpia empresa presentava i la millor forma de dinamitzar-la, per mitjà de les noves tecnologies, com es veurà més endavant.

Com a conclusió de l'estudi realitzat i, tenint en compte l'alça de les botigues virtuals o "eCommerce", s'ha decidit implementar una aplicació mitjançant la utilització de les eines (ferramentes) HTML5 i JavaScrip, que tenen com a suport la base de dades implementada per mitjà de MongoDB. Aquesta aplicació web, a més de servir com a botiga virtual per a detallistes, també ofereix la possibilitat a clients majoristes de

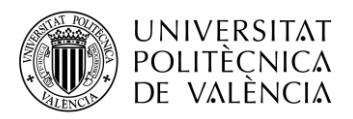

conéixer els productes de l'empresa i, a contactar-la directament eliminant intermediaris.

# **ABSTRACT**

This Bachelor's Thesis analyses a real case of a fruit and vegetable Valencian company. The main production sector of this company is the agricultural. However, due to the extensive traditional agriculture, innovation suffers an underdevelopment.

This project focuses on a deeper study of the sector firstly. Secondly, having into account the different scarcities, the new creation of a new company incorporates the use of new technologies in order to modernize the sector.

Thanks to "eCommerce", a new idea raised: the creation of a web application based on HTML5, JavaScript and a data base implemented by MongoDB. This new web application not only offers retailers to know the products of the company but also customers could contact them directly by removing intermediaries.

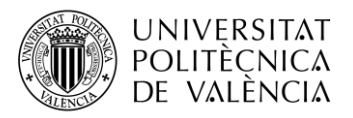

\_ **TELECOM** ESCUELA<br>TÉCNICA **VLC** SUPERIOR<br>DE INGENIERÍA DE<br>TELECOMUNICACIÓN

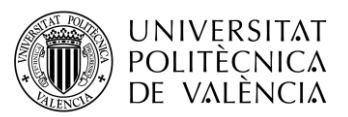

Primero de todo quiero agradecer al profesor Carlos Alberto Hernandez Franco por su tiempo y dedicación a este proyecto, así como por su gran estima y amistad.

En segundo lugar quiero agradecer a mi familia en general y a mis padres y mi hermana en particular por todo el apoyo recibido durante los interminables años de carrera. También quiero agradecerles haberme educado de la forma que lo han hecho y por enseñarme a ver el mundo a través de mis propios ojos y pensar por mí mismo.

Aprovecho para agradecer a mis difuntos abuelos todo lo que me han enseñado, gran parte de lo que soy se lo debo a ellos.

A mi querido amigo Nacho, sin el cual no podría haber encontrado el camino hacia el final. Por las largas noches de cháchara y por aguantar tanto las alegrías como las penas.

No puedo acabar estas líneas sin agradecer a mi esposa Sara todo su cariño y amor en los mejores y los peores momentos. Gracias por aparecer en mi vida y sacar la mejor versión de mí.

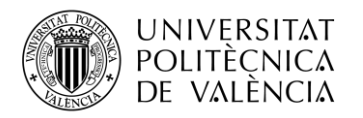

# <span id="page-6-0"></span>1. INDICE.

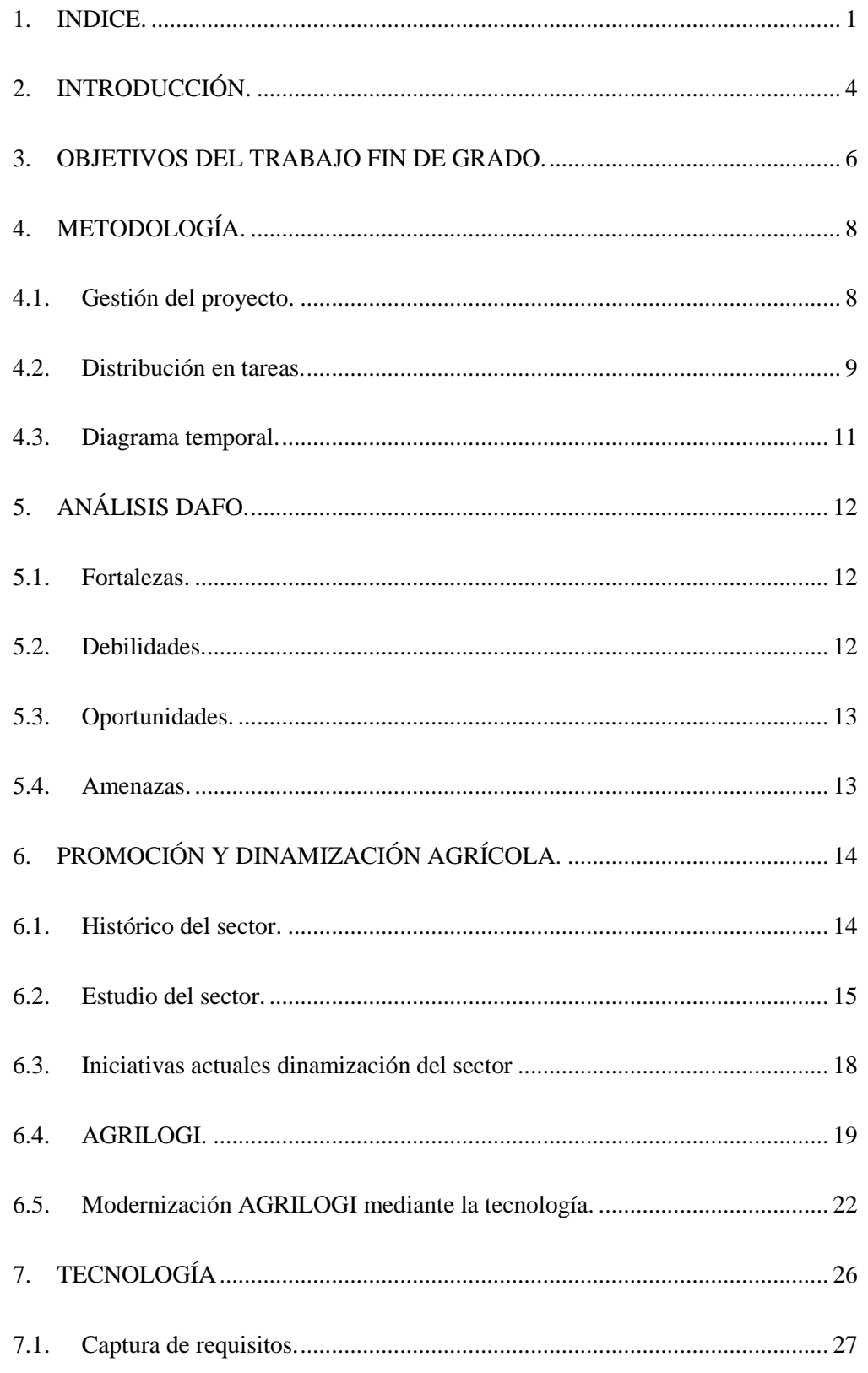

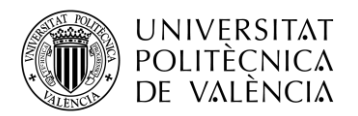

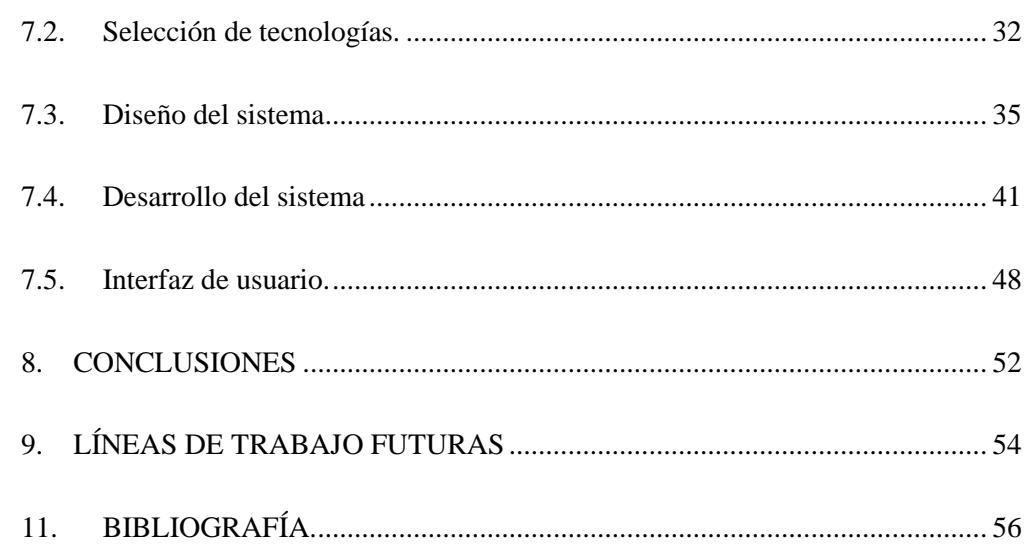

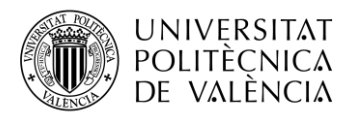

\_ **TELECOM** ESCUELA<br>TÉCNICA **VLC** SUPERIOR<br>DE INGENIERÍA DE<br>TELECOMUNICACIÓN

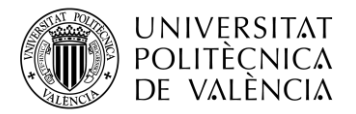

# <span id="page-9-0"></span>**2. INTRODUCCIÓN.**

Actualmente están ocurriendo cambios en la sociedad que hacen que cambie la forma en la que las personas viven su día a día. El recientemente pasado siglo veinte supuso un gran cambio en la forma en el que la gente se desplazaba de un lado a otro, y gracias a inventos como el avión una persona puede encontrarse en una punta del mundo por la mañana y en el lado opuesto ese mismo día. Además de la forma de moverse la gente, también ha cambiado enormemente la forma de comunicarse o incluso de entretenerse.

En este nuevo siglo la sociedad está avanzando hacía una forma de hacer la vida cotidiana de las personas más fácil y cómoda, incluso llegar a no tener que levantarte del sofá para realizar compras a través de internet. Desde electrodomésticos hasta ropa, o incluso comida, las personas compran a día de hoy todo tipo de artículos a través de internet y lo reciben cómodamente en su hogar. Todo el tiempo que antes se perdía o invertía en las compras está siendo sustituido por diversas formas de ocio las cuales satisfacen más a la gente que las tediosas colas o la poca variedad de productos de los establecimientos convencionales.

Si es verdad que la mayoría de sectores se modernizan y adecuan a los tiempos actuales, el sector de la agricultura parece estar aún anclado al pasado, con técnicas de cultivo anticuadas y formas de venta poco ventajosas para el productor y el consumidor. Por un lado, el productor se ve obligado a vender sus productos a intermediarios (cooperativas o intermediarios con coste muy elevado) en grandes cantidades pero a bajo precio, lo que hace que su ratio de beneficio disminuya muchísimo. Por otro lado, el consumidor final está adquiriendo productos con un sobrecoste añadido por los múltiples intermediarios existentes en el proceso de venta, sin garantizarle que el producto adquirido es de la calidad óptima que supone que está comprando.

Con el fin de ayudar a una empresa del sector agrícola a entrar en el nuevo mercado eCommerce, se ha enfocado este proyecto a tal fin. Se iniciará el proyecto haciendo un estudio tanto histórico como actual del sector y viendo qué soluciones pueden ser mejores para dinamizar y promocionar las ventas de sus productos. Con tal fin se implementará en la segunda parte del proyecto una aplicación web que sirva tanto como tienda virtual a minoristas, como para dar a conocer la empresa y los productos de la misma, como también poner en contacto a los posibles intermediarios o tiendas físicas con los encargados de la empresa.

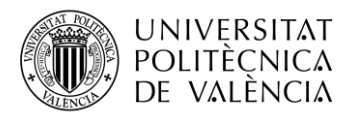

\_ **TELECOM** ESCUELA<br>TÉCNICA **VLC** SUPERIOR<br>DE INGENIERÍA DE<br>TELECOMUNICACIÓN

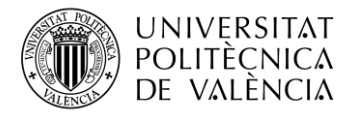

### <span id="page-11-0"></span>**3. OBJETIVOS DEL TRABAJO FIN DE GRADO.**

El objetivo principal del trabajo es conseguir dar una nueva visión de negocio al sector agrícola a través de las nuevas tecnologías y en concreto dar soporte y ayuda a una empresa productora hortofrutícola del municipio de Turís, en la provincia de Valencia.

Partiendo de un conocimiento básico del sector, y con el objetivo de conocer mejor los motivos y factores que influyen en los altibajos del mismo y en los problemas actuales, se hará un análisis tanto de la zona geográfica a nivel histórico y actual.

Se pretende programar un aplicación web con el objetivo de dinamizar las ventas y acercar tanto a consumidores y productores como a intermediarios y productores. Para ello se pretende usar los lenguajes HTML5 y JavaScript para el diseño y programación de las funciones de la página e introducirse en el sistema de bases de datos no relacionales de MongoDB.

Por tanto, los principales objetivos del trabajo son:

- Conocer el sector agrícola de la zona de Turís.
- Modernizar el sector agrícola mediante nuevas tecnologías.
- Estudio de tecnología y metodología para desarrollar un sistema web moderno y escalable completamente gestionado por un usuario conocedor tanto de los conceptos técnicos como los comerciales del sector agrario
- $\bullet$  Iniciación en el entorno de las bases no relacionales MongoDB
- Creación de las bases de datos de productos para la tienda virtual para su uso en la aplicación web.
- Desarrollo de las funciones de lógica back-end mediante tecnología NodeJS
- Creación y manejo de la aplicación web mediante HTML5 y JavaScript.
- Estudio y empleo de la RaspberryPi como servidor local donde alojar el servicio web.
- Dar solución a un problema real y actual con actuación inmediata sobre el sector.
- Integración y puesta en funcionamiento de todos los elementos a un nivel de funcionamiento primario
- Estudiar nuevas líneas de negocio futuras apoyadas en la escalabilidad del sistema.

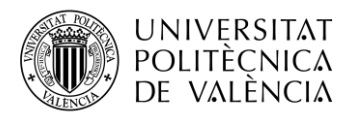

\_ **TELECOM** ESCUELA<br>TÉCNICA **VLC** SUPERIOR<br>DE INGENIERÍA DE<br>TELECOMUNICACIÓN

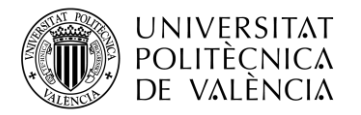

# <span id="page-13-0"></span>**4. METODOLOGÍA.**

### <span id="page-13-1"></span>**4.1. Gestión del proyecto.**

El primer paso antes de iniciar el Trabajo Final de Grado fue obviamente, el crear el propio trabajo. Toda esta historia surgió en el despacho del profesor Carlos Alberto Hernandez Franco, en una de las visitas que el alumno hizo al despacho del profesor, el alumno Alejandro López le transmitia sus inquietudes sobre que no sabia sobre que hacer su Trabajo Final de Grado. Contandole el rumbo que estaba tomando la vida de Alejandro, apareció la idea de hacer el trabajo sobre algo que realmente iba a servir de utilidad, y más concretamente iba a ser de utilidad para la propia empresa que el alumno posee. Así pues se decidió plantear el trabajo a la escuela, el cual consistiría en analizar el sector agrícola (al cual pertenece la empresa AGRILOGI) y crear una herramienta que le ayudase a la misma a dinamizar sus ventas a la vez que le ayudaba a consolidar un sitio de referencia en el sector. Se le propuso al propio profesor Carlos que fuera el tutor del proyecto, el cual accedió sin ningún reparo.

A partir de ahí, y tras la aprobación de la escuela para la realización del proyecto, las reuniones fueron continuas mientras se planificaban los diferentes puntos del trabajo, así como se veía la mejor forma de realizar el proyecto mientras el alumno atendía a la vez su empresa y compaginando el tiempo con el trabajo exigente agrícola con el desarrollo del TFG.

Al desarrollarse el trabajo durante los meses de verano principalmente, la comunicación fue sido menos frecuente y menos fluida, aunque cabe destacar la celeridad con la que el tutor respondió las dudas que le surgían al alumno, así como los ajustes propuestos por el mismo. Gracias a las redes sociales, así como al correo electrónico, la comunicación ha sido fluida durante todo el proyecto.

También el apoyo de las herramientas de trabajo remoto (google Drive, Dropbox, teamviewer, etc) han sido claves para el desarrollo de este proyecto, al hacer posible una forma de trabajo dinámica desde diferentes entornos.

Se partía pues de la ventaja de tener un amplio conocimiento sobre el sector agrícola y sobre la propia empresa, siendo el dueño y el alumno la misma persona. Por otro lado, el alumno contaba con los conocimientos tanto técnicos como transversales aprendidos en la propia carrera, lo cual supuso una ventaja a la hora de saber cuál era el objetivo final y cuáles podrían ser los diferentes retos tecnológicos a los que enfrentarse. Se ha intentado

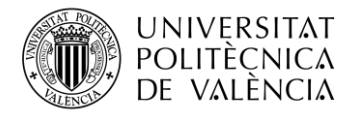

sincronizar tanto los conocimientos sobre el sector agrícola (clientes, procedimientos, tiempos, preferencias de mercado, evolución, anticipación etc) con el conocimiento técnico adquirido durante la carrera de Telecomunicaciones.

Sin perder de vista los conocimientos de la carrera se propusieron nuevos objetivos a cumplir, incluyendo el uso de nuevas tecnologías no estudiadas durante la carrera pero que se adecuaban más a los objetivos buscados.

#### <span id="page-14-0"></span>**4.2. Distribución en tareas.**

El proyecto, partiendo de una interpretación natural de sus objetivos, se ha dividido en tres grandes bloques (que han sido llamados *fases*).

El primer bloque (o fase) corresponde con la promoción y dinamización de un **negocio** agrícola. En este bloque se ha analizado el mercado, se han estudiado las posibilidades de crecimiento de la empresa a través de la tecnología, y se han plasmado las diferentes acciones que AGRILOGI ha emprendido y emprenderá en el futuro en este sentido.

La segunda fase del proyecto se ha centrado en la herramienta que debe hacer posible esta dinamización: la tecnología. Durante esta etapa se han estudiado las tecnologías disponibles y se ha diseñado y desarrollado una página web para las ventas y promoción basada en un sistema web telemático completo propio.

Para finalizar, la tercera fase del proyecto corresponde al despliegue y comercialización del producto por parte de AGRILOGI. En esta etapa final, se instalará el servicio en servidores externos al igual que se pulirán los aspectos comerciales relacionados con la promoción y la distribución de los productos y el procesamiento de los pedidos. Para acabar se activará el servicio ya finalizado.

Dentro de cada fase se identificaron ciertas tareas, que han sido seguidas para conseguir los objetivos de este TFG. Dichas tareas responden a la siguiente estructura, y han sido ejecutadas en el tiempo tal y como se muestra en la Figura XXX - Diagrama Temporal del Proyecto.

#### **Tres Fases:**

Fase Negocio:

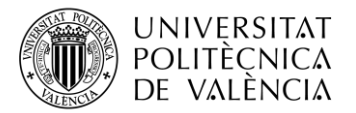

- Fase Negocio 1 (FN1). Identificación actividad comercial y estudio de mercado.
- Fase Negocio 2 (FN2). Planteamiento estructural y conjunción web/negocio.
- Fase Negocio 3 (FN3). Introducción de contenidos.

Fase Tecnológica:

- Fase Tecnológica 1 (FT1). Selección de entorno y captura de requisitos
- Fase Tecnológica 2 (FT2). Diseño del sistema
- Fase Tecnológica 3 (FT3). Desarrollo back-end
- Fase Tecnológica 3 (FT4). Desarrollo front-end

Fase Despliegue y comercialización de producto:

- Fase Comercialización 1 (FC1). Desarrollo de actividades comerciales.
- Fase Comercialización 2 (FC2). Despliegue del sistema en un entorno real productivo.
- Fase Comercialización 3 (FC3). Puesta a punto de mecanismos de venta.
- Fase Comercialización 4 (FC4). Preparación de la explotación

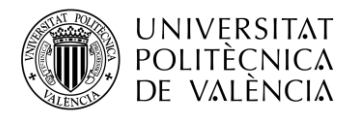

# <span id="page-16-0"></span>**4.3. Diagrama temporal.**

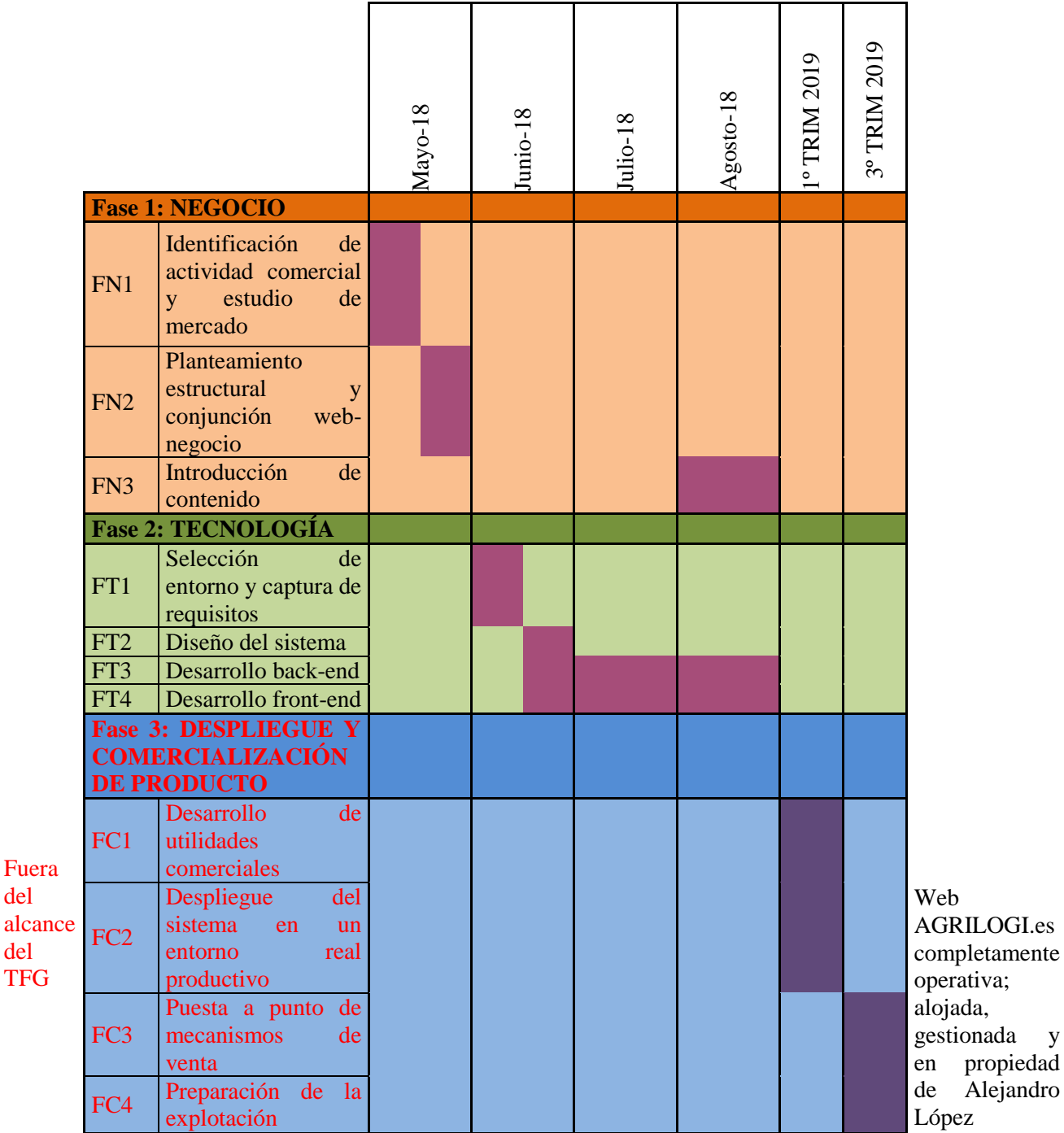

Fig. 1. Diagrama temporal

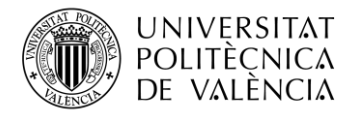

# <span id="page-17-0"></span>**5. ANÁLISIS DAFO.**

Antes de iniciar el trabajo, en una reunión con el tutor del mismo, se ha decidido hacer un análisis DAFO ya que es una manera muy práctica a la hora de planificar y tomar decisiones dentro de un proyecto. Además es el tipo de análisis más conocido. El esquema del análisis DAFO se puede observar en la figura.2.

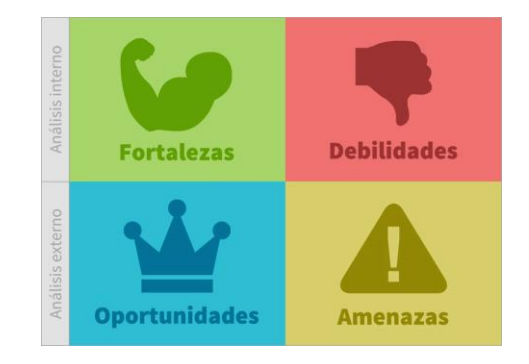

Fig. 2. Análisis DAFO

### <span id="page-17-1"></span>**5.1. Fortalezas.**

En este punto del análisis interno se trata de observar las fortalezas que están presente en el proyecto y como pueden suponer una ventaja para la realización del mismo.

- Bajo coste de implementación. Todo el software es de libre acceso y solo supone un coste la contratación de dominio y de servidor
- Alto conocimiento previo debido a que se trata de la empresa del alumno.
- Motivación personal en este proyecto en concreto debido a la cercanía del alumno a la empresa.

# <span id="page-17-2"></span>**5.2. Debilidades.**

En este punto se intentan plasmar las posibles debilidades al enfrentarse a este tipo de proyectos.

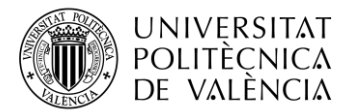

- Requerimientos técnicos desconocidos. Se usan herramientas no estudiadas en la carrera, lo que hace más difícil su manejo.
- Inexperiencia en el sistema de venta online y falta de difusión.
- Tiempo reducido que se le puede dedicar al proyecto mientras se dirige una empresa y se trabaja en la misma.

# <span id="page-18-0"></span>**5.3. Oportunidades.**

Llegado a este punto se observan y se plasman las oportunidades que surgen tras la realización del proyecto.

- Crear una herramienta eficaz y sacar ventaja a la posible competencia al eliminar el intermediario tecnológico. El propio creador de la herramienta es el actor administrador de la misma y a la vez el dueño de la empresa.
- Conocer a fondo una tecnología muy interesante y con alto potencial.
- Gracias a la creación de la herramienta web de forma escalable, la empresa puede seguir creciendo con la tranquilidad de no necesitar hacer grandes cambios sobre la herramienta.

### <span id="page-18-1"></span>**5.4. Amenazas.**

Este último punto del análisis DAFO corresponde con las amenazas que pueden surgir durante la realización del mismo.

- Una mala planificación inicial, la cual pueda hacer demorar demasiado el proyecto o estropear trabajo ya realizado.
- Falta de tiempo y acumulación de trabajo.
- Gran número de páginas que ofrecen productos similares, algunas por encima pero la mayoría por debajo de lo que esta herramienta puede ofrecer.

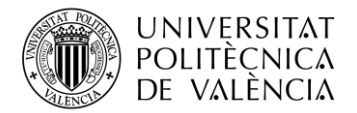

# <span id="page-19-0"></span>**6. PROMOCIÓN Y DINAMIZACIÓN AGRÍCOLA.**

En esta sección del trabajo se va a estudiar tanto el sector agrícola actual como echar una vista hacia atrás para ver la evolución de la agricultura y su impacto en la sociedad.

#### <span id="page-19-1"></span>**6.1. Histórico del sector.**

Siempre se suele decir que la agricultura es el sector económico más antiguo e importante, y no falta razón ya que desde los primeros recolectores hasta los últimos cultivos automatizados, la agricultura ha estado presente en la vida de todas las personas a lo largo de todas las épocas. ¿Qué sería de la sociedad sin agricultores que plantaran, criaran y recolectaran las materias primas de cualquier dieta? La vida no podría existir sin este sector tan importante y a la vez tan infravalorado. Parece mentira que siendo un sector tan importante esté tan olvidado y poco evolucionado.

Mucho se podría escribir sobre la evolución de las técnicas agrícolas en la historia pero no es relevante para este trabajo. Sí que es importante destacar el tipo de negocio de la zona geográfica que se está estudiando.

En la zona de Turís, localidad de la Ribera Alta del rio Júcar, la agricultura tradicional ha sido la de la vid, los algarrobos y los olivos en el cultivo de secano y la de los cítricos en los pequeños huertos provistos de regadío por acequias. Por tanto, se trataba de una agricultura minifundista, donde cada agricultor trabajaba la tierra que podía abarcar, la cual llevaba mucha carga de trabajo para la poca cantidad de fruto.

Hace unas pocas décadas que se instalaron pozos y sistemas de regadío por goteo lo que facilitó en gran medida que un mismo agricultor pudiera controlar y cultivar grandes extensiones de terreno con menos esfuerzo. Es por ello que se arrancaron y transformaron los cultivos tradicionales y la zona pasó a convertirse primordialmente en una zona de cítricos y frutales. Aunque los más mayores de la zona siguen aferrándose a cultivar minifundios y pequeños huertos, la mayoría de las antiguas zonas de regadío han sido abandonadas o trasformadas en extensiones de mayor tamaño, las cuales se pueden gestionar y mecanizar fácilmente, ayudando así a reducir costos y aumentar la producción. Siguen existiendo algunas zonas con cultivos tradicionales de secano.

En la zona de Turís se creó una cooperativa, donde cualquier agricultor socio podía llevar su cosecha y después de descontar los gastos de gestión y manipulación del producto, se le paga al socio según la calidad y cantidad de producto aportada. La idea original de las

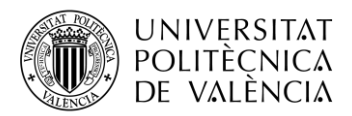

cooperativas es fantástica, ya que mediante el lema la unión hace la fuerza pretendía llegar a grandes mercados con una gran cantidad de producto y poder abastecerlos homogenizando la calidad y presencia del producto. El problema surgió cuando los precios de los cítricos y frutales bajaron tanto que los costes propios de las cooperativas se dispararon dejando al agricultor con muy poco margen de beneficio.

#### <span id="page-20-0"></span>**6.2. Estudio del sector.**

Actualmente existen diferentes formas de comercializar el producto que una empresa agrícola o un agricultor produce. La más extendida en la zona de Turis, y también generalizada a la provincia de Valencia es el sistema de cooperativas. Estás cooperativas suelen operar conjuntamente entre ellas a través de una gran cooperativa de cooperativas o cooperativa de segundo grado la cual ayuda a coordinar la oferta y la demanda de las diferentes regiones. Si es verdad que la idea inicial es reducir costes al centralizar el procesado de los diferentes productos, últimamente se han disparado los costes de las mismas debido a la gran mano de obra (muchas veces excesiva o innecesaria) que trabajan en los almacenes de las cooperativas.

Se produce normalmente el caso de amiguismos e influencias dentro de las cooperativas locales, ya que al ser empresas dirigidas usualmente por los propios agricultores de la población, contratan a amigos, familiares y hacen tratos de favor, sin tener muchas veces en cuenta, si la persona es apta para el trabajo o si ocasiona pérdidas para la cooperativa.

Debido al incremento en los costes de producción, motivados por el encarecimiento del gasóleo, los productos fitosanitarios y el agua entre otros, así como la bajada de los precios y el coste de las cooperativas, el beneficio neto que le llega al agricultor se ha visto reducido drásticamente en los últimos años.

Por otro lado también existe la posibilidad de estar fuera de cooperativa y vender (o al menos intentarlo) la producción propia a un comercio privado, el cual muchas veces se aprovecha en el precio a pagar debido a que si no se la lleva el comercio, muchas veces el agricultor pierde toda la cosecha por no recolectarla a tiempo. También es verdad que para grandes extensiones de tierra el comercio privado suele ser muy ventajoso ya que como trae él la mano de obra para la recolección, el agricultor no invierte ni tiempo ni dinero en la recolección de los frutos.

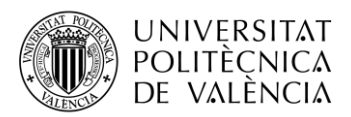

Por último, el agricultor puede intentar vender sus productos a mercados directamente, lo cual normalmente suele generar más beneficios al eliminar intermediarios. El problema de esto empieza con el gasto inicial de infraestructura y maquinaria, así como con el desconocimiento del mercado, la falta de imagen o marca conocida y muchas veces la capacidad de proveer a un mercado con una producción suficiente como para cubrir toda su demanda.

En la figura 3 se puede observar la distribución de los gastos y de los beneficios distribuidos dentro de los ingresos por quilo del agricultor del año 2012. En la figura 4 se observan los mismos datos de la anterior figura pero del año 2017. Se puede observar un incremento notable de los gastos y una reducción del casi el 50% en los beneficios netos que recibe el agricultor.

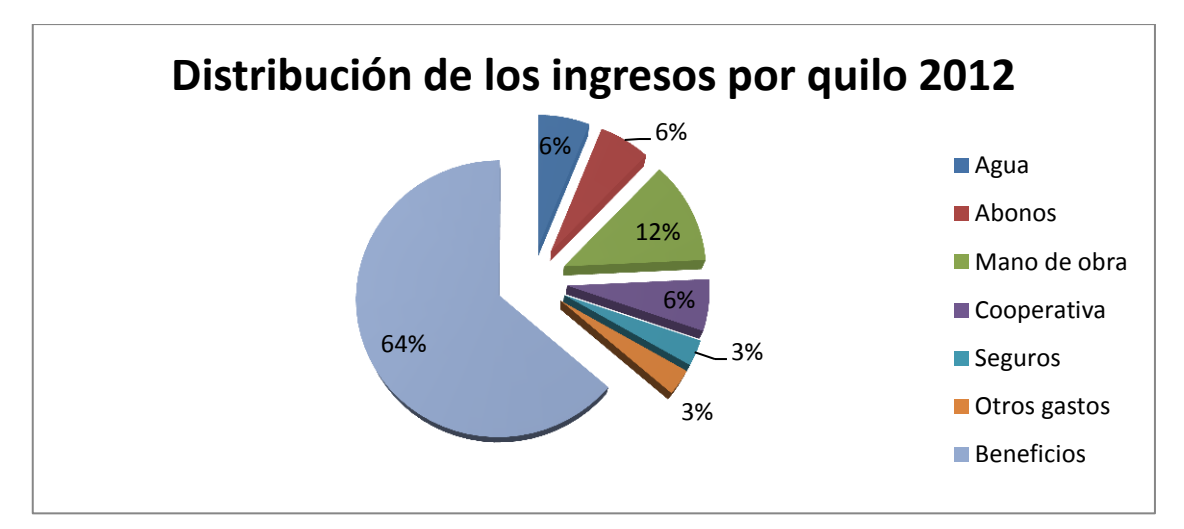

Fig. 3. Distribución de los ingresos por quilo 2012

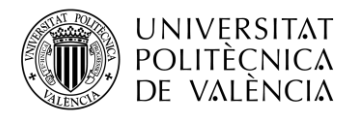

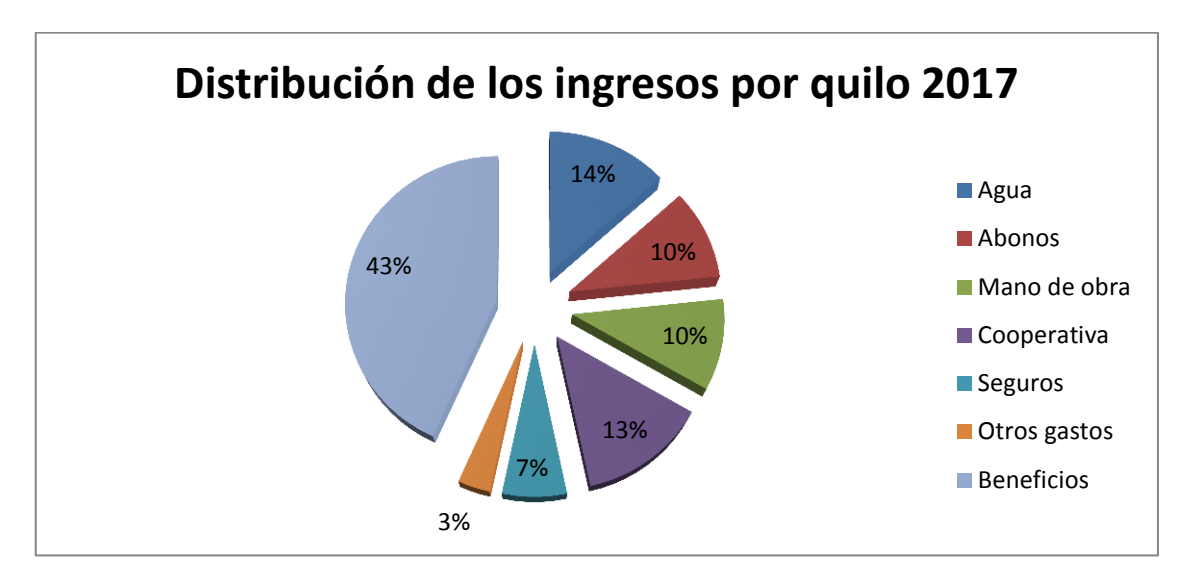

Fig. 4. Distribución de los ingresos por quilo 2017

Frente a todos los factores anteriores, un agricultor que sea socio de una cooperativa, tiene diversas opciones para compensar la pérdida de beneficio de los últimos años.

La primera de ellas sería mantenerse en la cooperativa y ampliar la superficie de cultivo con el objetivo de incrementar la producción y así compartir gastos en cuanto maquinaria se refiere e incrementar su beneficio total sin incrementar el beneficio por kilo, incluso llegando a bajarlo un poco. En definitiva, hacer mucha cantidad y vender barato para al final ganar más. Esta opción es la más extendida entre los agricultores de la zona, lo cual también supone un riesgo añadido si no se controlan bien los gastos, pues la mano de obra extra al incrementar la superficie puede hacer que se disparen demasiado los gastos.

La segunda de ellas se trataría de intentar ir por libre y vender sus productos a mercados privados o a intermediarios mayoristas. Esta es la más arriesgada, pues existe el riesgo de un año no conseguir vender la cosecha y perder todo el trabajo e inversión de esa temporada.

La tercera consistiría en intentar vender al por menor la producción, vendiendo la producción a un precio equiparable a los mercados y tiendas físicas incrementando muchísimo su beneficio por kilo. Esta opción es inviable ya que un agricultor no se puede encargar de distribuir miles de kilos al por menor. También existen los inconvenientes comentados anteriormente respecto a la inversión inicial en cuanto a instalaciones, maquinaria de confección etc.

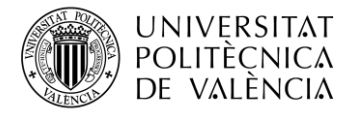

#### <span id="page-23-0"></span>**6.3. Iniciativas actuales dinamización del sector**

Si bien el sector agrícola es un sector importante, no siempre está impulsado como se debería ni se le toma en verdadera consideración como se ha visto en los puntos anteriores de este trabajo.

Existen pues numerosas iniciativas relacionadas con los productos ecológicos, las cuales reciben numerosas ayudas por parte de la administración. Por el contrario, en la sociedad actual todo el mundo quiere un producto de calidad, con un aspecto reluciente y muy agradable a la vista y al sabor, pero usualmente esto es inviable si no se usan determinados productos fitosanitarios. Al igual, con la agricultura ecológica no se genera un gran volumen de producción, por lo que los costes fijos de las plantaciones muchas veces asfixian a los beneficios, siendo un tipo de agricultura prácticamente inviable una vez se agotan las ayudas y las subvenciones.

También están surgiendo iniciativas con el mundo rural en general, intentando impulsar el desarrollo de zonas cada vez más despobladas y con grave falta de mano de obra cualificada. Aun que si que es verdad que algunos jóvenes apuestan por la vida rural y por desempeñar trabajos agrarios, son una minoría los que deciden emprender e innovar en el sector agrícola al tener una gran fama de ser un trabajo arduo. Hay una gran carencia en relevo generacional y poco a poco está perdiéndose la figura del agricultor, abandonándose muchas tierras antiguamente conreadas y beneficiosas.

Por parte de la Unión Europea se están dando grandes incentivos a fondo perdido a los agricultores, el cual muchas veces sirve para paliar el descenso de los precios por el exceso de producción, la cual en la mayoría de los casos no está regulada.

Una medida que se ha tomado desde las administraciones ha sido limitar el número de superficie de ciertos cultivos. Por ejemplo, la uva de Moscatel está regulada y no se pueden plantar más de un número de hectáreas al año. Igual pasa con muchas variedades de cítricos, las cuales los agricultores se deben inscribir en un registro y abonar unos ciertos cánones para poder obtener el derecho de plantar esa cierta variedad. Esto asegura que de un cierto producto solo va a poder haber una cierta cantidad, lo cual se puede dominar el mercado sin llegar a colapsarlo y evitando el desplome de los precios.

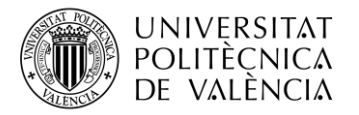

#### <span id="page-24-0"></span>**6.4. AGRILOGI.**

La empresa AGRILOGI es una empresa de reciente creación con el objetivo de crear una imagen de marca y reunir todos los productos de la familia López Gil bajo una misma empresa.

Inicialmente, las diferentes parcelas, cultivos, maquinarias y otras propiedades estaban repartidas entre varios miembros de la misma familia, siendo únicamente uno de ellos, el padre, el que se dedicaba al campo. Esta repartición se hacía para que a nivel de tributación de cara a hacienda saliera ventajosa respecto a estar toda la producción bajo un solo individuo. Bajo régimen de autónomo agrario, y como ha sido tradición en la zona históricamente, el padre trabajaba las tierras de una forma tradicional, limitando la actividad a tres tipos de cultivo: La naranja, la mandarina y el melocotón.

Se contaba con un pequeño número de campos, los cuales se podían trabajar por parte del agricultor sin prácticamente ayuda externa, únicamente se contrataban trabajadores o se buscaba ayuda en otros agricultores (se solían cambiar favores tipo "yo te ayudo y tu me ayudas") en las épocas de recolección, las cuales son las que desde siempre han requerido mayor urgencia y mano de obra.

Ante la incorporación del hijo menor de la familia (el alumno solicitante y redactor de esta memoria) y de su esposa al negocio, se deciden ampliar horizontes con el arriendo de nuevos campos y la plantación de nuevos cultivos. Así mismo, se buscan nuevos mercados con el objetivo de liberarse parcialmente de la cooperativa y poder defender su producto individualmente.

En los últimos tres años se ha duplicado la extensión de cultivo, pasando de 82 hanegadas (6,8 hectáreas) a cerca de 160 hanegadas (aproximadamente 13 hectáreas) y se tiene previsto subir entre 40 y 50 hanegadas (3 o 4 hectáreas) más este próximo año, con una previsión de llegar a las 200 hanegadas (unas 16/17 hectáreas) para la próxima campaña.

Además del incremento de superficie, hace tres años, y viendo la baja productividad o el alarmante descenso de los beneficios en ciertas parcelas y variedades, se decidió arrancar y transformar más de la mitad de las parcelas originales de la familia (cerca de 48 hanegadas o 4 hectáreas) con el fin tanto de plantar cultivos más acordes con el mercado actual como para modernizar las instalaciones actuales de cada parcela. También se diversificó la producción ampliando la gama de productos. Podemos ver en la figura 5 el incremento tanto en tipo de cultivo como en las variedades dentro de cada tipo.

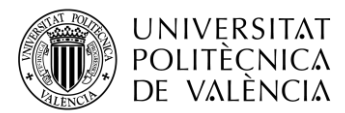

Así mismo, aunque la producción total en cuanto al número de toneladas ha aumentado en los últimos años, no ha aumentado hasta alcanzar la máxima producción por unidad de superficie, ya que muchas de las plantaciones de cítricos y frutales aún son jóvenes y no producen todo lo que puede producir un árbol adulto. Aun así, algunos cultivos han visto aumentado su productividad gracias a nuevos planes de abonado y sistemas de riego, lo que hace que cada planta pueda captar mejor los nutrientes necesarios. Con un aumento del 10% en los costes de abonado y riego, conseguimos un aumento de la producción de entre un 8% y un 12% aproximadamente, lo que en beneficio neto puede suponer entre un 12 y un 15% extra respecto al mismo cultivo con una inversión inferior en abonado y sistemas de riego.

En la figura 5 podemos observar cómo ha crecido la superficie, la producción y los tipos de cultivo respecto a cinco años y las previsiones futuras para dentro de dos años.

| Tipo de      | Superficie  |      |           | Número de   |                |                |                     |         |           |
|--------------|-------------|------|-----------|-------------|----------------|----------------|---------------------|---------|-----------|
| Cultivo      | (hanegadas) |      |           | variedades. |                |                | <b>Kg Totales</b>   |         |           |
|              |             |      | Previsión |             |                | Previsión      |                     |         | Previsión |
|              | 2012        | 2017 | 2020      | 2012        | 2017           | 2020           | 2012                | 2017    | 2020      |
| Mandarina    | 48          | 50   | 80        | 1           | 3              | 3              | 150.000             | 120.000 | 300.000   |
| Naranja      | 24          | 18   | 40        | 1           | 1              | $\overline{2}$ | 70.000              | 50.000  | 150.000   |
| Calabaza     | 0           | 60   | 50        | 0           | 3              | $\overline{2}$ | 0                   | 130.000 | 110.000   |
| Melocotón    | 9           | 9    | 9         | 1           | 1              | $\mathbf{1}$   | 12.000              | 15.000  | 22.000    |
| Paraguayo    | 0           | 21   | 25        | 0           | $\overline{2}$ | $\overline{2}$ | 0                   | 20.000  | 50.000    |
| Hortaliza    | 1           | 3    | 5         | 5           | 15             | 20             | No evaluable por Kg |         |           |
|              |             |      |           |             |                |                |                     |         |           |
| <b>TOTAL</b> | 82          | 161  | 209       |             |                |                | 232.000             | 335.000 | 632.000   |

Fig. 5. Relación entre el pasado, presente y estimación futura.

Así mismo, una vez finalizada esta campaña, se ha decidido abandonar dos de los aún 5 existentes minifundios que cuenta la familia, para centrar sus esfuerzos en campos de mayor tamaño en los cuales la maquinaria trabaja cómodamente y son más fáciles de manejar y controlar gracias a su cercana situación tanto de los demás campos como de las infraestructuras donde se almacenan tanto maquinaria, envases y productos fitosanitarios.

Como se comentaba antes, visto el crecimiento que han experimentado la familia tanto en superficie como variedad de productos y volumen de producción y liquidación, se ha decidido la creación de una entidad empresarial con el fin de consolidar una imagen de marca y llevar una gestión eficiente tanto administrativa, tributaria y económicamente.

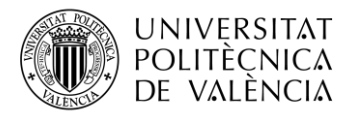

Con todo ello, nace AGRILOGI, acrónimo de Agrícola López Gil, siendo López el primer apellido de la familia inicial y el alumno solicitante y redactor de esta memoria y Gil el primer apellido de su esposa. Se ha creado un logo de empresa para identificar rápidamente la marca. Este se puede observar en la figura.6. En su logo se pueden apreciar los colores significativos a su actividad:

- Naranja Oscuro por dos de sus productos más abundantes tanto en producción como en facturación; las naranjas y las mandarinas.
- Naranja Claro en representación a su producto reciente con el cual están obteniendo muy buenos resultados; la calabaza de cacahuete del "terreno".
- Verde por ser el color de la naturaleza donde se enmarca toda la actividad.
- Morado de las letras inferiores por las vides para vino recientemente adquiridas por la empresa.

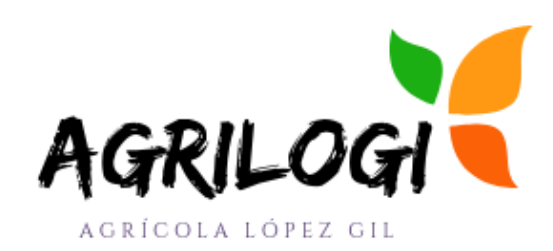

Fig. 6. Logo AGRILOGI

Actualmente la empresa AGRILOGI cuenta con tres trabajadores a tiempo completo y además contrata en las épocas de recolecta, plantación y/o poda a varios asalariados más, dependiendo del volumen de trabajo.

La idea de vender sus productos a minoristas y eliminar intermediarios surgió durante los estudios de Alejandro López en la Escuela Técnica Superior de Ingenieros en Telecomunicación, cuando con orgullo y alegría Alejandro se llevaba bolsas de mandarinas, recién recolectadas de los propios campos de la familia, a sus amigos de la universidad y teniendo tanto éxito las mismas que sus compañeros le empezaron a pedir cajas enteras. Poco a poco y gracias al boca a boca, se empezó a distribuir cajas de mandarinas y naranjas a domicilio, ampliando cada vez más la variedad de productos, llegando a entregar a domicilio más de 30 productos distintos dependiendo de la época, desde mandarinas, frutas, mermeladas, tomates y todo tipo de hortaliza que se plantaban con el fin de abastecer la creciente demanda de producto fresco y de calidad, a buen precio y con un excelente

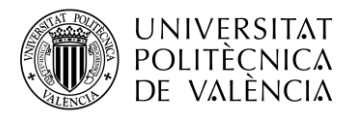

servicio. En tan solo un par de años se logró una cartera de clientes de unas 70 personas, las cuales un 60% hacían pedidos casi semanal o quincenalmente. Debido a la finalización de las asignaturas de la carrera, y a falta solo del TFG (este TFG) para finalizar los estudios, se redujeron mucho los viajes que debía hacer Alejandro a Valencia, dificultando en gran medida las entregas ya que se debía desplazar únicamente para repartir, con lo cual subió tanto el gasto en gasoil que en Julio de 2017 se vieron interrumpidos los envíos hasta encontrar una mejor forma de llegar a más gente reduciendo costes.

Con el fin de reducir costes y aumentar beneficios, así como poder ampliar la producción y ampliar el mercado al pequeño consumidor, en AGRILOGI se apuesta por las nuevas tecnologías, como se verá más adelante en el punto 5.5.

### <span id="page-27-0"></span>**6.5. Modernización AGRILOGI mediante la tecnología.**

# • SISRITEL. [7]

Los sistemas de riego por goteo convencionales tratan de un cabezal con diferentes elementos, siento la electroválvula el más significativo de todos, puesto que mediante un solenoide de pulsos y un pequeño programador permite abrir y cerrar el riego automáticamente a ciertas horas del dia, sin tener que ir personal y manualmente a abrir el agua.

Estos programadores constan de un placa de circuito electrónico alimentada por una o dos baterías de 9V que emiten pulsos a los solenoides. Se pueden programar distintos programas, varias veces al día y diferenciando distintos sectores de una misma finca agrícola. Sin embargo, su mayor problema reside en la falta de control remoto o externo por parte del agricultor, debiendo ir a la localización del programador para cambiar la configuración o las pilas. Uno de los mayores problemas puede surgir cuando las pilas están demasiado débiles y no tienen suficiente fuerza para cerrar la electroválvula, lo que puede ocasionar una grave pérdida hídrica y económica al agricultor.

Debido a estos problemas y gracias a las nuevas tecnologías, un grupo de ingenieros decidieron crear un dispositivo, el cual permitía controlar el programador de los cabezales de forma remota, añadiendo muchas más funcionalidades.

Estos nuevos programadores, los cuales están instalados en casi todas las parcelas de la empresa AGRILOGI, constan de una pequeña placa solar que alimenta una batería y esta a

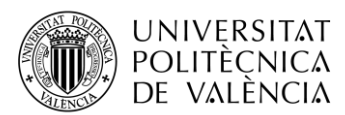

su vez alimenta el dispositivo electrónico. Este dispositivo cuenta con capacidad de hasta ocho solenoides, lo cual permite sectorizar una misma finca, cosa que con los anteriores programadores solo se podían, como mucho, conectar cuatro. Además, cuenta con ocho entradas para sensores, los cuales se pueden instalar dependiendo de las necesidades del agricultor. Algunas de sus funciones son: Sensor de intrusión, sensor de presión, sensor de pulsos para contabilizar el consumo hídrico, diversos sensores meteorológicos etc.

Como se ha comentado antes, gracias a una sencilla app móvil, el agricultor puede controlar sus cabezales desde el móvil, así como estar informado en todo momento de las condiciones climáticas del campo y conocer en tiempo real si se produce algún incidente, pudiendo actuar rápidamente y reducir así las pérdidas ocasionadas por posibles averías. Por último, añadir que es un servicio que ha sido comercializado e implantado gracias a la Comunidad de Regantes y Usuarios San Pedro Apóstol de Godelleta (C.R.U.S.P.A.G), la cual está promoviendo grandes reformas hídricas en Godelleta (municipio limítrofe a Turis y donde AGRILOGI posee diversos campos).

El nuevo sistema de riego por control remoto instalados en los cabezales de los campos de AGRILOGI se llama SISRITEL (SIStema de Riego TELemático) y es ofrecido por la empresa Micro2engineering con web [www.micro2e.com](http://www.micro2e.com/)

En la figura 7 se puede observar una explicación de la pantalla de programación de la app de SISRITEL.

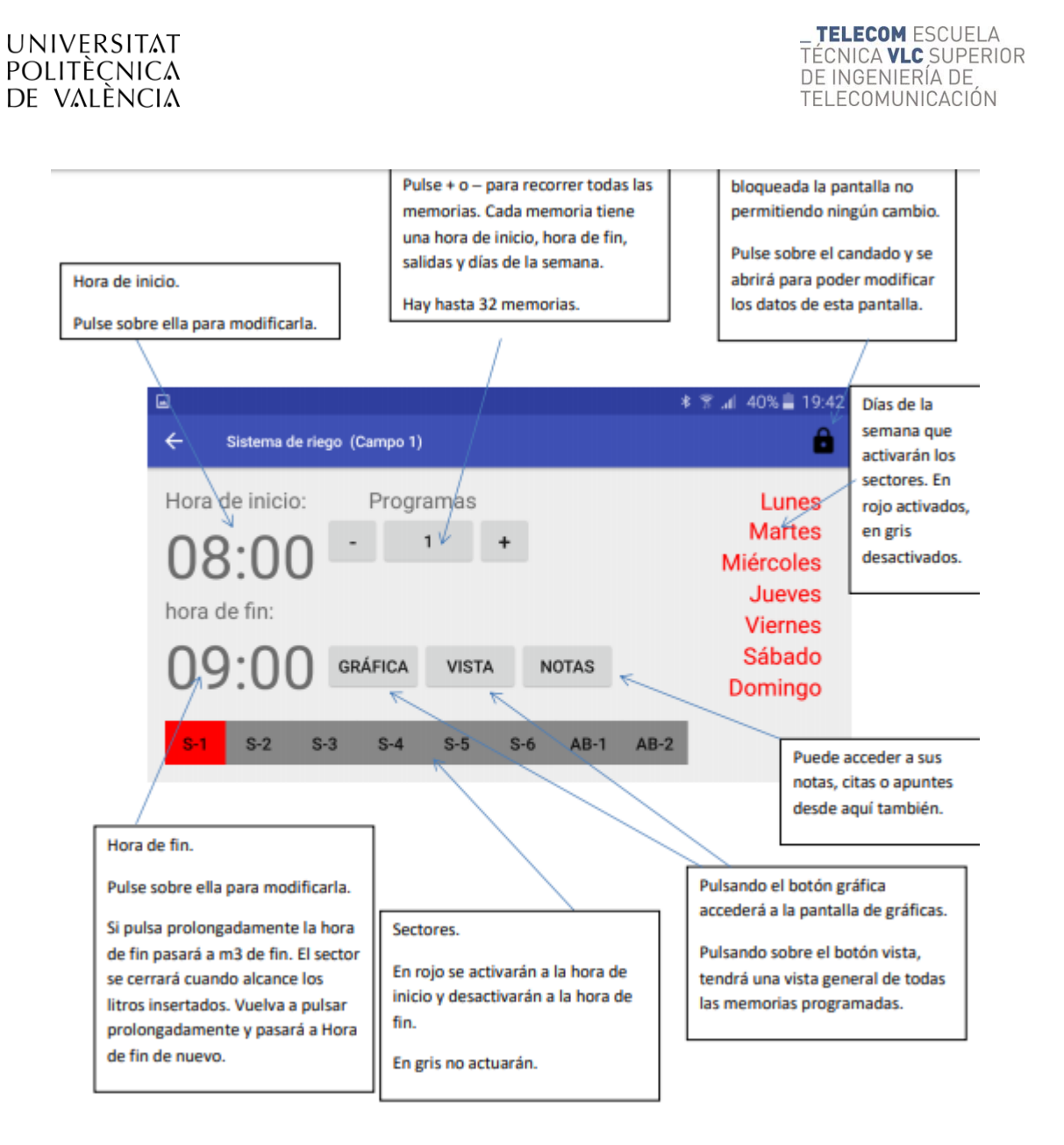

Fig. 7. Ejemplo programador SISRITEL

Nuevo modelo de negocio.

Como se ha comentado en el punto 6.2. Hay diversas opciones para intentar mejorar el rendimiento económico, pero todas tienen sus pros y sus contras. Desde la empresa AGRILOGI han decidido aprovechar sus instalaciones (una nave industrial de 600 metros cuadrados sobre una parcela de 3.000) y el conocimiento sobre el sector y las nuevas tecnologías para crear un nuevo modelo de negocio novedoso y que pueda minimizar riesgos y costes.

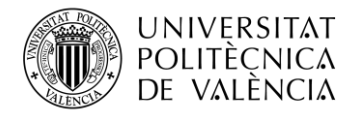

Por un lado se ha decidido mantener algunos productos como la mayoría de la fruta dentro de cooperativa, ya que al ser productos muy delicados por estropearse rápidamente, la cooperativa tiene los medios necesarios para procesarla rápidamente.

Por otro lado se han sacado los cítricos de la cooperativa y se ha acordado la venta de la mayoría de la producción a tres comercios privados diferentes, repartiendo tanto las variedades como los campos entre ellos, minimizando así el riesgo frente al impago de uno de ellos y asegurándose no perder la totalidad de la cosecha.

Para el cultivo de calabazas se han firmado contratos con dos intermediarios que suministran a dos grandes empresas nacionales, teniendo asegurada prácticamente la totalidad de su venta, lo que permite a AGRILOGI poder planificar el crecimiento de la superficie plantada dependiendo de la demanda de los contratos.

Por último, se ha reservado el cultivo de hortalizas y la producción de aceite y mermeladas, así como una parte minoritaria del resto de las producciones para venderlas a través de la web mediante la tienda virtual. Se espera poder ofrecer más productos a medida que la cartera de clientes crezca y poder depender cada vez menos de agentes externos para acabar, algún día, vendiendo toda la producción a través de la web.

Escalabilidad apoyada en nuevas tecnologías.

Se ha diseñado la aplicación web de una forma que permita el crecimiento escalar de la misma, con el objetivo de poder ampliar tanto sus funcionalidades como el catálogo de productos.

Se espera que en un futuro, la gestión de los trabajadores y la de los programadores de los cabezales, estén incluidas en la web mediante una intranet que permita una gestión eficaz de toda la empresa.

Por último se espera poder ampliar las superficies de los diferentes campos, así como unificar algunos de ellos gracias a que con las nuevas tecnologías cada vez es más fácil controlar grandes extensiones de tierra con la menor mano de obra posible.

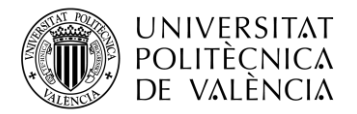

# <span id="page-31-0"></span>**7. TECNOLOGÍA**

Tras haber estudiado en el apartado anterior de la memoria cómo se encuentra el sector agrícola, y la posición actual y futura de AGRILOGI dentro del mismo, se procede en esta sección a explicar los pasos qué se han llevado a cabo para la implementación de la parte tecnológica de este trabajo final de grado, así como sus resultados.

En primer lugar, se va a mostrar una compilación de los requisitos que se tuvieron en cuenta (tanto funcionales como no funcionales) a la hora de desarrollar el sistema. Cabe destacar que la especificación mostrada es el resultado de reunir y escribir formalmente una serie de consideraciones que fueron haciéndose tanto al inicio como durante todo el proceso, y que tuvieron diferentes orígenes y evolución. Lo que se observa es el estado final de un documento vivo.

En segundo lugar, se ha elaborado un pequeño resumen sobre las tecnologías que se estudiaron para implementar el sistema, los motivos por los cuales se descartaron (si es el caso) y también por qué se ha decidido finalmente optar por las que forman parte de la aplicación web de AGRILOGI.

A continuación, en el punto 6.3, se muestran los trabajos técnicos relacionados con el diseño del sistema. Para explicar esta fase del trabajo fin de grado, nos apoyamos en una serie de esquemas y dibujos que relatan de una forma ilustrativa cómo se ha gestado la base de toda la aplicación web.

En el apartado 7.4, dedicado a explicar el puro trabajo de codificación sobre diferentes lenguajes software, se ha decidido no incluir una excesiva cantidad de referencias a porciones de código o exhaustivas explicaciones del trabajo de desarrollo, sino exponer de una forma más amena los procesos, tecnologías, herramientas de apoyo y utilidades empleadas, cuál ha sido su evolución y cuál su resultado.

Por último, y como finalización de los esfuerzos principales de este trabajo fin de grado, se muestra una colección de capturas de pantalla de la página web funcional de la empresa AGRILOGI, que se encuentra actualmente en ejecución en un servidor propio mediante un dispositivo RaspberryPi y que puede consultarse a través de la siguiente URL desde cualquier navegador: [http://agrilogi.ddns.net](http://agrilogi.ddns.net/)

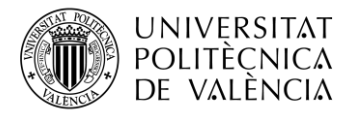

# <span id="page-32-0"></span>**7.1. Captura de requisitos.**

A la hora de llevar a cabo un desarrollo tecnológico, y aún con más motivo si se trata de un desarrollo web, realizar un análisis de requisitos se convierte en una tarea básica si queremos delimitar claramente las características de nuestra aplicación, su funcionalidad y los límites de que disponemos, para tener en todo momento control sobre el mismo.

Conviene recordar que los requerimientos especifican qué es lo que el sistema debe hacer (sus funciones) y sus propiedades esenciales y deseables. La captura de los requerimientos tiene como objetivo principal la comprensión de lo que los clientes y los usuarios esperan que haga el sistema. Un requerimiento expresa el propósito del sistema sin considerar como se va a implantar. En otras palabras, los requerimientos identifican el qué del sistema, mientras que el diseño establece el cómo del sistema.

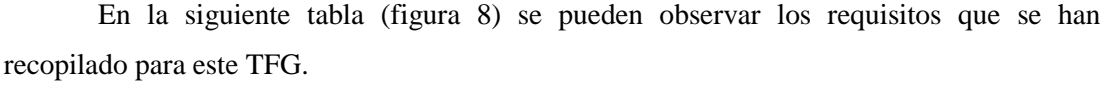

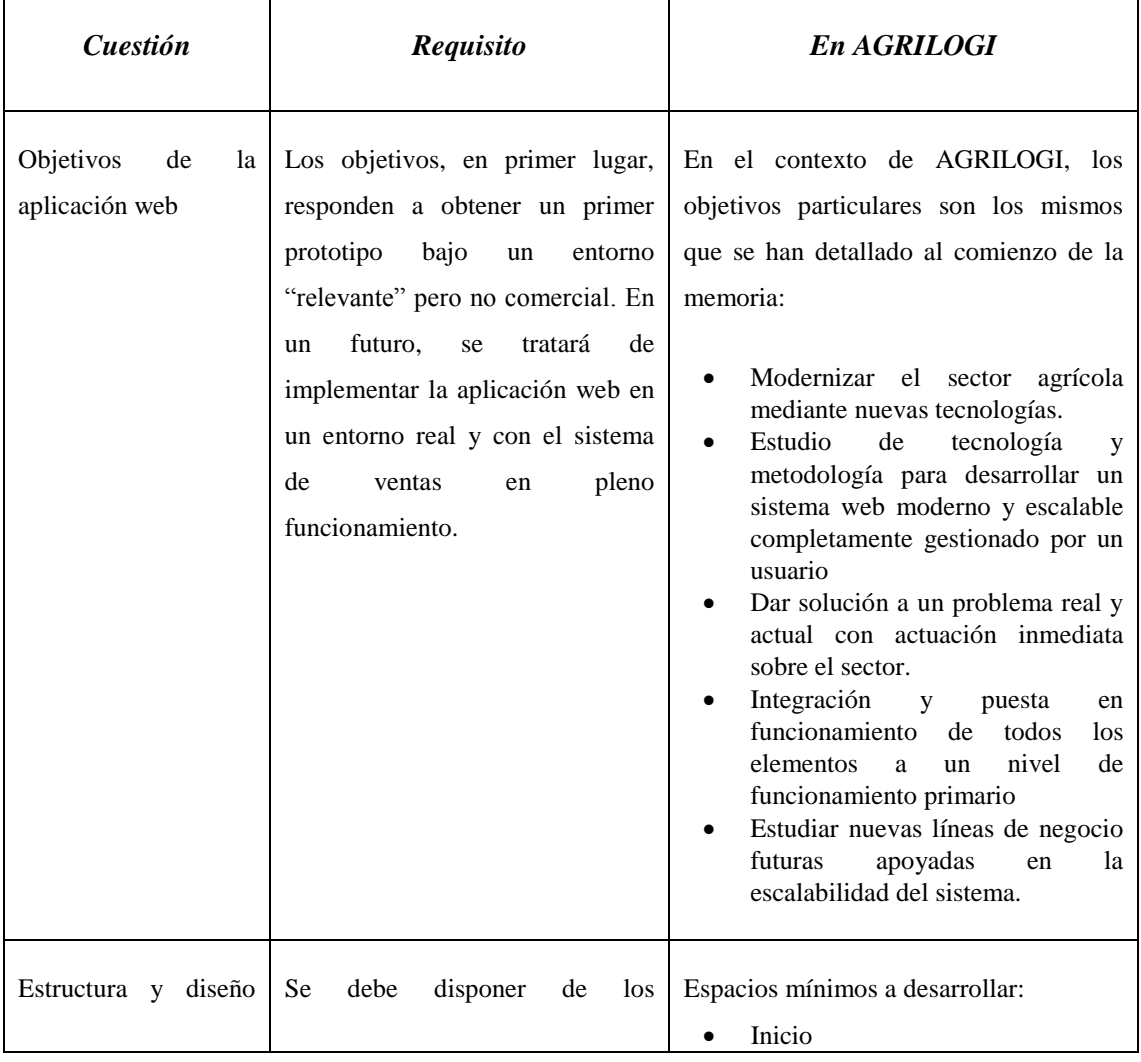

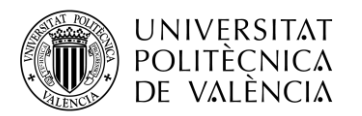

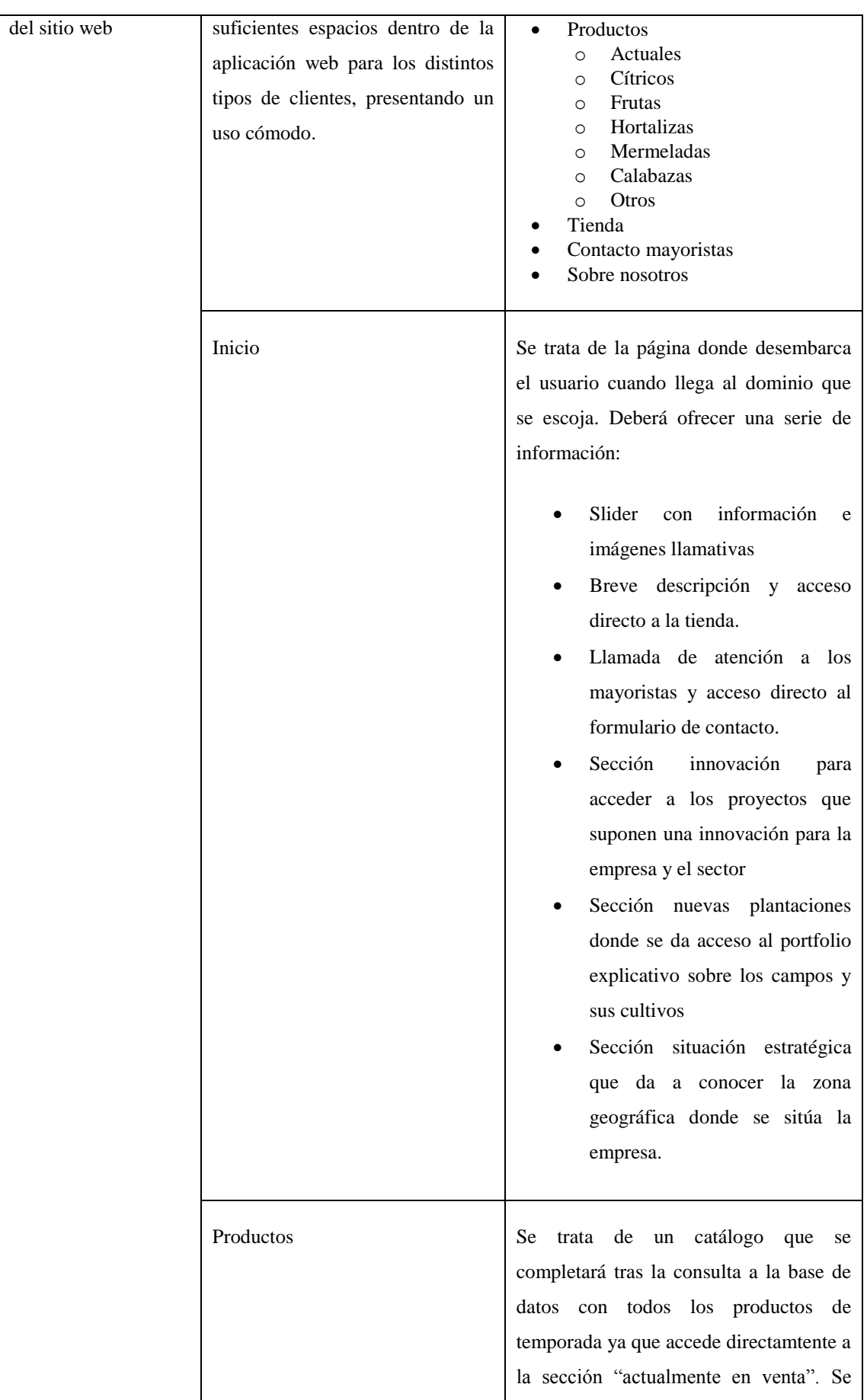

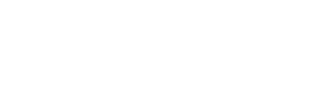

\_ **TELECOM** ESCUELA<br>TÉCNICA **VLC** SUPERIOR<br>DE INGENIERÍA DE<br>TELECOMUNICACIÓN

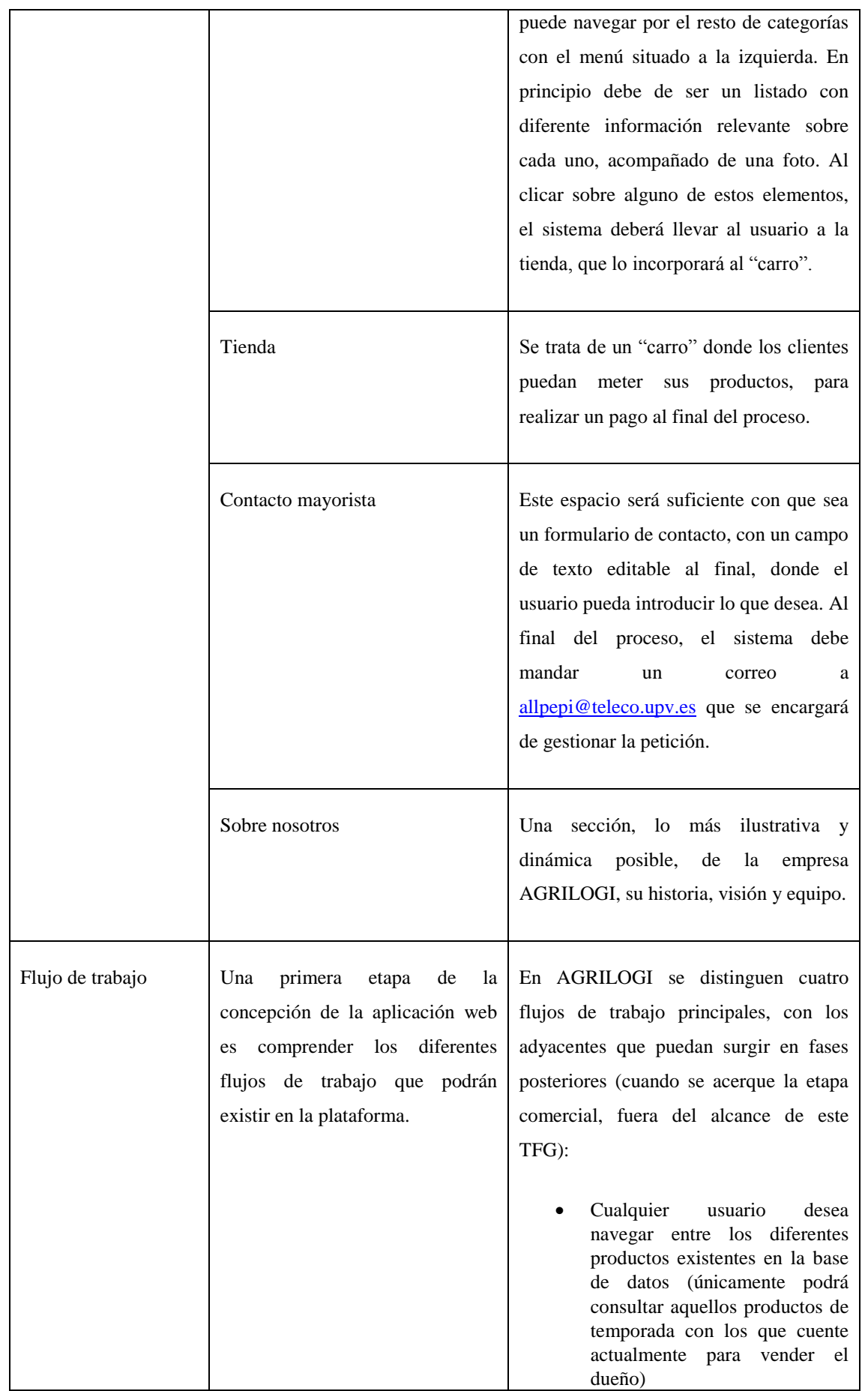

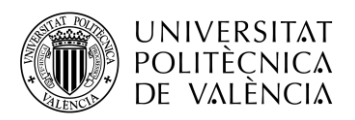

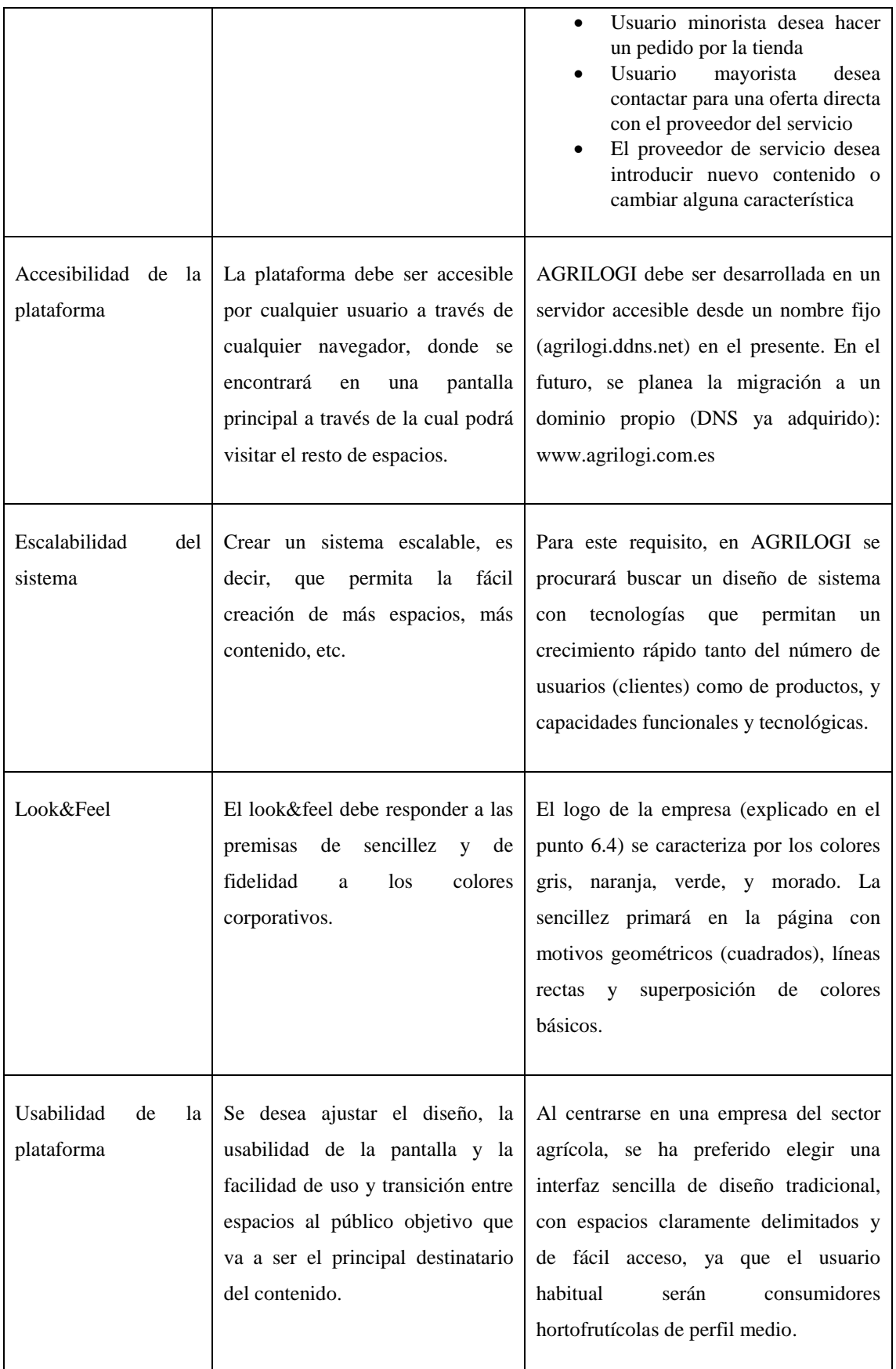

Fig. 8. Requisitos

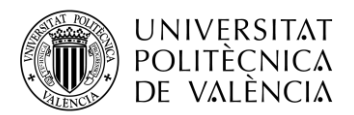

Para acabar con la especificación de los requisitos, en este trabajo se ha realizado un pequeño estudio sobre los actores que intervienen en este "sistema" de servicio web de la empresa agrícola AGRILOGI, para comprender mejor el uso que se hará del mismo y así ajustar los requisitos y diseño consecuentemente.

- Administrador del servicio (de la página): Este actor de la aplicación web será el encargado de gestionar los contenidos de la misma. Es conocedor de lo que el cliente busca al acceder a la página y su misión principal es asegurarse del correcto funcionamiento desde el punto de vista comercial del servicio.
- Administrador del sistema<sup>1</sup> (de la tecnología sobre la que se apoya): Se trata de la persona encargada de la corrección técnica de la base sobre la que se construye el servicio. En un contexto como el que se busca en este trabajo de fin de grado ()
- Cliente minorista: Es un cliente particular que desea realizar pedidos de una cantidad reducida. Normalmente, también consulta el catálogo de una forma más exhaustiva, y no suele emplear un servicio de contacto directo con el Administrador del servicio, sino con las opciones de compra más inmediatas.
- Cliente mayorista: Se trata de cliente con necesidades de fruta/hortaliza mayores. Normalmente optan por pedidos muy grandes, y su deseo común es el de establecer una relación más cercana con el Administrador del servicio, por lo que usará mayormente una forma de contacto más personal (vía mail). Igualmente, a la hora de gestionar sus pedidos, es más probable que opte por un modo presencial, después de recibir una oferta más customizada.

En el siguiente diagrama de actores (figura 9) se ha intentado plasmar la realidad que muestran las anteriores líneas. El centro del sistema es la página web, indicando un par de opciones como "patas" del mismo, como son la base de datos y la herramienta de contacto para el contacto directo con el Administrador del servicio:

<sup>-</sup><sup>1</sup> Para el caso de AGRILOGI, objetivo de este trabajo, tanto el Administrador del sistema como el Administrador del servicio es la misma persona (el alumno solicitante y redactor de esta memoria).

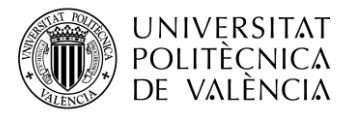

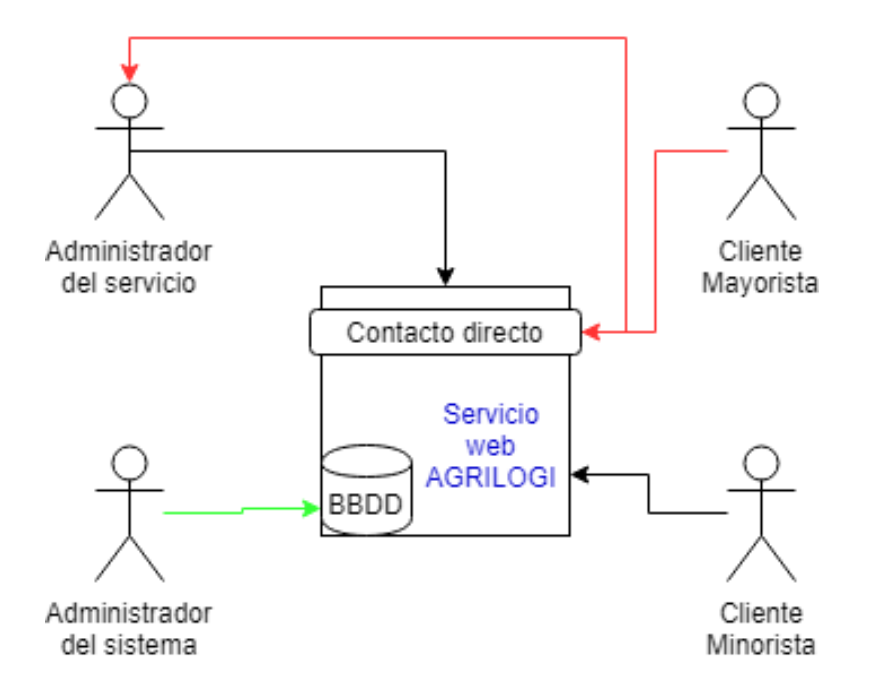

Fig. 9. Diagrama de actores

#### <span id="page-37-0"></span>**7.2. Selección de tecnologías.**

Una vez se capturaron los requisitos y se tuvo claro cuál era el resultado final deseado se planteó el problema sobre cuáles de las tecnologías disponibles actualmente podrían ser o no ser viables para el mismo. Había un gran número de tecnologías estudiadas durante la carrera que podrían haber sido una opción pero se descartaron por presentar diversos problemas.

A continuación se expone una lista tanto de las tecnologías no escogidas como las que finalmente se escogieron para el trabajo y el motivo por el cual fueron o no fueron escogidas.

#### NO ESCOGIDAS:

**Java.**

Java es un lenguaje de programación orientado a objetos que se incorporó al ámbito de la informática en la década de los noventa. La idea de Java es que puedan realizarse programas con la posibilidad de ejecutarse en cualquier contexto, en cualquier ambiente, siendo así su portabilidad uno de sus principales logros. [1]

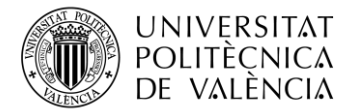

El lenguaje Java no fue elegido para la realización del trabajo por los siguientes motivos:

- Requiere máquina virtual lo cual dificulta mucho el uso de la Raspberry Pi.
- $\triangleright$  Es pesado.
- Requiere más dependencias que nodejs.
- Nuestro trabajo de Backend no es tan complicado como para necesitar la potencia de Java.
- $\triangleright$  El paradigma de orientación a objetos no resulta óptimo para un proyecto como este.

# **PHP MySQL.**

**MYSQL** sirve para almacenar y administrar datos en bases de datos relacionales utilizando de entre los diferentes artilugios con los que cuenta con tablas, vistas, procedimientos almacenados, funciones, etc [2]

PHP MySQL no ha sido elegido para la realización de este proyecto debido a los siguientes aspectos:

- Las tablas relacionales se encuentran obsoletas ya que hay redundancias de índices.
- $\triangleright$  Repetitividad en el almacenamiento, por lo que es poco eficiente.
- $\triangleright$  Trabajo de diseño de tablas más complejo que diseño por colecciones.
- $\triangleright$  Poco dinámico.

### **Página web estática sin necesidad de base de datos.**

Las páginas web estáticas son básicamente informativas y están enfocadas principalmente a mostrar una información permanente, donde el navegante se limita a obtener dicha información sin poder interactuar con la página visitada. En las páginas web estáticas no se utilizan bases de datos ni se requiere programación.

Esta opción se ha descartado por los siguientes motivos.

- $\triangleright$  Se busca una interacción del usuario con la página.
- Debido a la gran cantidad de productos y artículos se precisa de una base de datos.
- $\triangleright$  No es funcional.

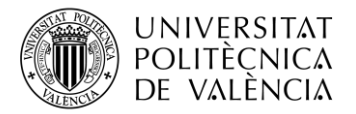

 $\triangleright$  No admiten programación.

# **Wordpress.**

WordPress es un sistema de gestión de contenidos o CMS enfocado a la creación de cualquier tipo de página web. Está desarrollado en el lenguaje [PHP](https://es.wikipedia.org/wiki/PHP) para entornos que ejecuten [MySQL](https://es.wikipedia.org/wiki/MySQL) [y Apache.](https://es.wikipedia.org/wiki/Servidor_HTTP_Apache) [3]

Este sistema de gestión de contenidos se ha descartado debido a que está pensado para lenguaje PHP MySQL, lo cual se había descartado anteriormente.

### ESCOGIDAS:

• Node js.

Node.js es un entorno de ejecución para JavaScript construido con el motor de JavaScript V8 de Chrome.

Se ha utilizado por la facilidad de desarrollo en servidor en un lenguaje conocido por el usuario y sencillo de desplegar en un entorno Linux.

Raspberry Pi.

La Raspberry Pi es un ordenador de placa reducida de bajo coste desarrollado en el Reino Unido, con el objetivo de estimular la enseñanza de informática en las escuelas.

Se ha elegido debido a su bajo coste tanto de adquisición como de funcionamiento, siendo capaz de albergar gran número de herramientas.

• MongoDB

MongoDB es un sistema de base de datos NoSQL orientado a documentos, desarrollado bajo el concepto de código abierto. Se trata de un sistema no relacional y fácilmente escalable.

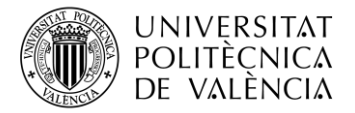

Se ha elegido para el proyecto gracias a su escalabilidad y por ser más sencillo que MySQL, siendo también escalable.

 $HTML5 + CSS$ 

Se trata de la última versión de HTML, el cual permite la programación de páginas web de una manera clara y sencilla.

JavaScript.

JavaScript es un lenguaje de programación interpretado. Se define como orientado a objetos, basado en prototipos, imperativo, débilmente tipado y dinámico. ... Todos los navegadores modernos interpretan el código JavaScript integrado en las páginas web. [4]

#### <span id="page-40-0"></span>**7.3. Diseño del sistema**

Tras la especificación de requisitos, se procedió a diseñar el sistema base que soportara todas estas funcionalidades y a la vez fuera la base tecnológica para el crecimiento futuro de la empresa a nivel digital. En esta "fase" se ha intentado analizar la mejor forma de implementar el sistema en un entorno de prototipo para este TFG. Igualmente, se ha partido de los conocimientos adquiridos en la carrera para diseñar un sistema web accesible básico sobre el cual desplegar la aplicación web. Se ha profundizado en las opciones y herramientas disponibles para el almacenamiento (bases de datos) sobre las que apoyar todo el desarrollo del sistema.

En primer lugar, la primera decisión que se tomó fue la de tratar de lograr un sistema web telemático propio del alumno. Es decir, disponer de todos los elementos necesarios para desarrollar, desplegar y gestionar por completo la aplicación web, sin depender de terceros externos, haciendo así más eficiente para la empresa agrícola la incorporación de esta herramienta tecnológica.

De este modo, poseyendo bajo control tanto los contenidos que se incluyen en las diferentes páginas de la aplicación web (contenido propio), como la capacidad de gestionar la tecnología a todos los niveles (base de datos, código fuente de la lógica de negocio, código

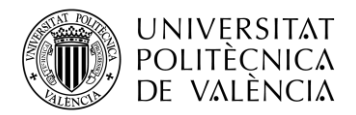

front-end ad-hoc orientado al tipo de público específico) permite al alumno ser el único responsable y tomador de decisiones sobre la evolución de la aplicación. Igualmente, también es el responsable de su mantenimiento y de asegurarse la correcta ejecución, con toda la experiencia tecnológica que ello implica y que se considera positiva para el alumno.

Asimismo, escogiendo esta modalidad de implementación sobre otras disponibles (contratación de un servicio de hosting o de programación externo, entre otros), Alejandro López seguirá formándose y en contacto con el mundo tecnológico una vez finalizados sus estudios de Grado en Telecomunicaciones, aportándole un valor adicional como agricultor moderno y especializado, y abriendo su abanico dentro de un mundo tan tradicional como es el agrícola. Sin duda, necesitado de perfiles como éste.

En segundo lugar, otra consideración de diseño que se realizó para establecer la base del sistema web fue la utilización de tecnologías modernas. El alumno ha adquirido durante sus estudios de Grado suficientes conocimientos en la especialidad de Telemática como para abordar el desarrollo de un entorno simple de ejecución de una página web con tecnologías tradicionales (PHP, HTML, base de datos SQL, etc.). Sin embargo, para la aplicación que se ha querido desarrollar en este TFG se ha buscado ir un paso más allá e investigar sobre tecnologías que no han sido estudiadas propiamente en ninguna asignatura, pero que pueden abordarse debido a los conocimientos adquiridos.

Es por ello que se ha preferido indagar en opciones modernas como el almacenamiento en bases de datos no relacionales o la apuesta por el desarrollo del código back-end en un lenguaje típicamente front-end dinámico.

Se confía en que esto servirá para afianzar los conocimientos técnicos del alumno, que ha aumentado su abanico de opciones en un mundo tan cambiante como el del desarrollo web.

Por último, la tercera consideración importante sobre el diseño fue mantener a la vista el objetivo final de este sistema. A pesar de servir para completar este TFG, el objetivo final de la aplicación web es como servir de portal comercial para una empresa agrícola tanto a clientes al por menor como a mayoristas. Una buena aproximación para lograr que el sistema final cumpla esta misión, es abordar el diseño como un "ensayo" a lo que se encontraría en un entorno más real.

Por ello, se ha decidido, durante el curso de este TFG, "montar" el sistema en un entorno "amateur" controlado, donde todo se simplifique y pueda ser gestionado con facilidad, sentando así las bases para posteriormente importarlo a un ambiente más

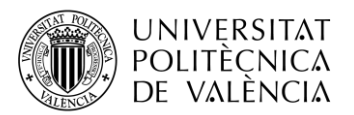

profesional donde finalmente será desplegado. Es por ello que no se ha querido utilizar, hasta este punto, plataformas comerciales tradicionales, sino implementarlo en un primer momento de forma "a pequeña escala", aunque semioperativa y con acceso web ubicuo, donde ya puede consultarse a través de la URL indicada en el apartado 7.

Tras todas estas consideraciones, se ha diseñado la base donde ejecutar la aplicación web de AGRILOGI. En los siguientes párrafos y figuras pueden observarse los tres principales escollos y características que han debido de hacerse frente para lograr la base tecnológica que sustenta la aplicación:

# **Servidor propio**

El análisis realizado en el punto 7.2 ilustra las tecnologías que se han escogido para hacer el TFG. Para el alojamiento del servicio propiamente dicho se ha decidido utilizar una RaspBerry Pi Model 3B de la que dispone el alumno.

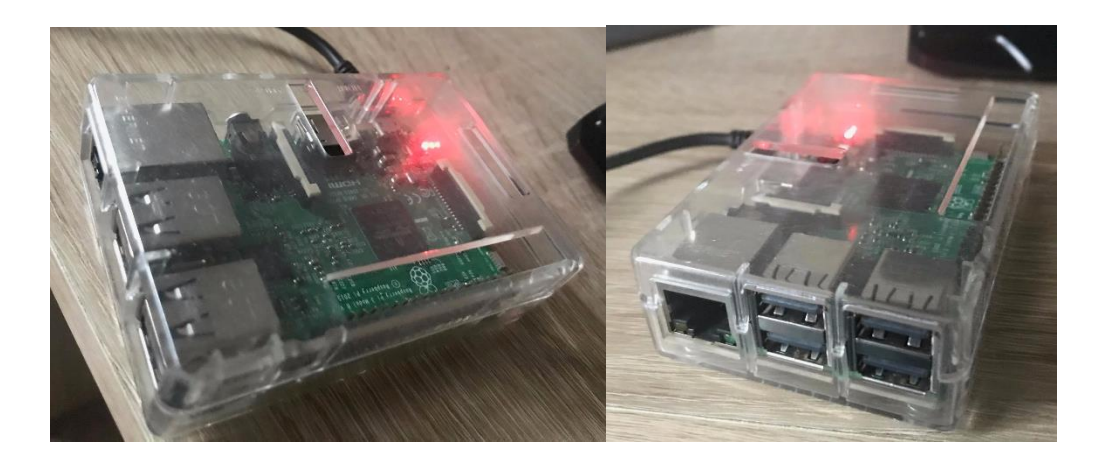

Fig. 10.RaspBerry Pi Model 3B

Como ya se ha comentado, se trata de un ordenador de bajo coste con sistema operativo Linux que resulta muy práctico para el desarrollo de un proyecto como este TFG, ya que el usuario dispone del control total de la máquina para su configuración y preparación.

En este caso, hemos empleado la RaspBerry Pi para alojar tanto el servicio web en sí como la base de datos sobre la que se van a almacenar todos los datos de la aplicación web. Este hecho ha supuesto, de nuevo, un aumento de los conocimientos del alumno en los siguientes campos:

Manejo de una máquina Linux

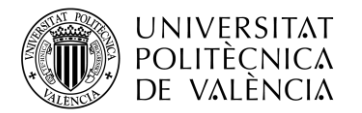

- Conocimiento de gestión de un sistema por consola de comandos
- Aumento de experiencia en el uso de sistemas operativos a bajo nivel

En la siguiente imagen (figura 11) se puede observar un pequeño esquema de la utilidad que se le ha dado a esta RaspbBerry Pi en este TFG:

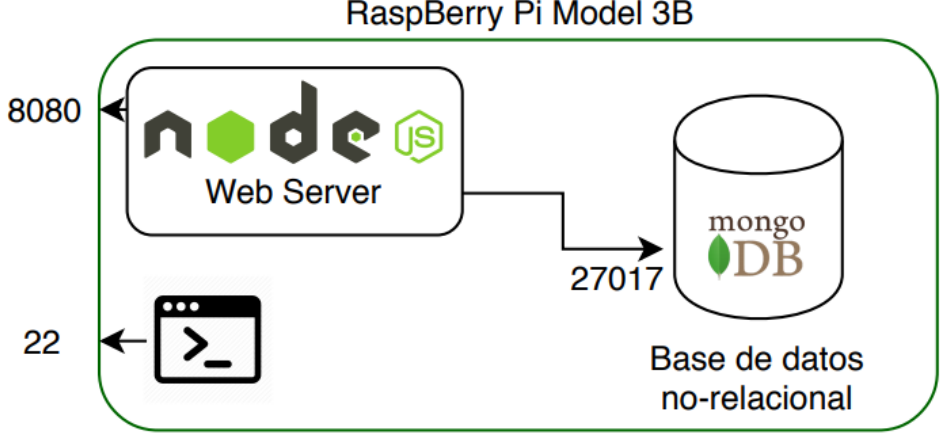

# RaspBerry Pi Model 3B

Fig. 11.Esquema RaspBerry Pi

En el esquema se puede observar cómo se han implementado los diferentes componentes dentro de la RaspBerry para conseguir el funcionamiento del sistema:

- *Componente web que aloja el servicio*: Se ha creado un módulo de node.js que se encarga de recibir las peticiones realizadas a la URL (punto 7) y de procesarlas. Este componente interactúa con la base de datos monogdb (interna a la RaspBerry Pi) con una conexión al puerto 27017. Este componente se encuentra corriendo en ejecución en el puerto 8080/TCP de la máquina. Dentro de este servicio se encuentra la estrucura de carpetas y ficheros web necesaria para devolver al navegador solicitante toda la información para cargar la aplicación web AGRILOGI.
- *Componente de almacenamiento*: Se ha creado una base de datos dentro de la RaspBerry Pi con tecnología mongodb para almacenar los componentes relevantes de la aplicación: (i) los productos disponibles, (ii) la información de la tienda, (iii) la información de los clientes, (iv) la información de las ofertas y otros elementos accesorios. Esta base de datos se encuentra corriendo bajo un servicio mongod en continua ejecución, y abierto con el puerto 27017/TCP a conexiones internas.

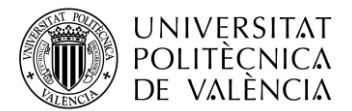

 *Consola:* El manejo de la RaspBerry Pi se hace a través de la aplicación de consola, y para poder gestionar la máquina de manera ubicua se ha habilitado el control de la misma de forma remota a través del puerto 22/TCP mediante el protocolo SSH.

# **NAT**

Como se ha comentado, para poder trabajar de manera ubicua en el proyecto, y sobretodo dado que el principal trabajo de este TFG se ha realizado durante los meses de verano, en los que la residencia habitual del alumno Alejandro López es incierta, era necesario encontrar una forma de acceder a la RaspBerry Pi y por tanto al sistema que aloja el servicio web.

Por ello fue necesario incorporar un nuevo concepto tecnológico aprendido a la carrera para ayudar a realizar este proyecto: el NAT.

El escenario comienza con que la RaspBerry Pi se encuentra dentro de una subred a la que se quiere acceder para poder controlarla. En este sentido, el Gateway que da salida a la Raspberry Pi a Internet no es propiedad del alumno, sino que se trata de una instalación de una operadora de telecomunicaciones que tiene sus propios métodos y restricciones a la hora de ofrecer conexión a sus clientes.

Fue por ello necesario solicitar al operador de telefonía el servicio de NAT y así poder configurar esta puerta de entrada/salida a Internet (router). La acción llevada a cabo fue la de "abrir" ciertos puertos con visibilidad de cara a la red pública y otros hacia la red interna para poder redirigir convenientemente el tráfico y que el funcionamiento fuera el esperado. En la figura 12 se muestra la conversión realizada (*port-forwarding*):

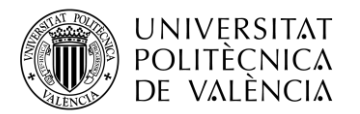

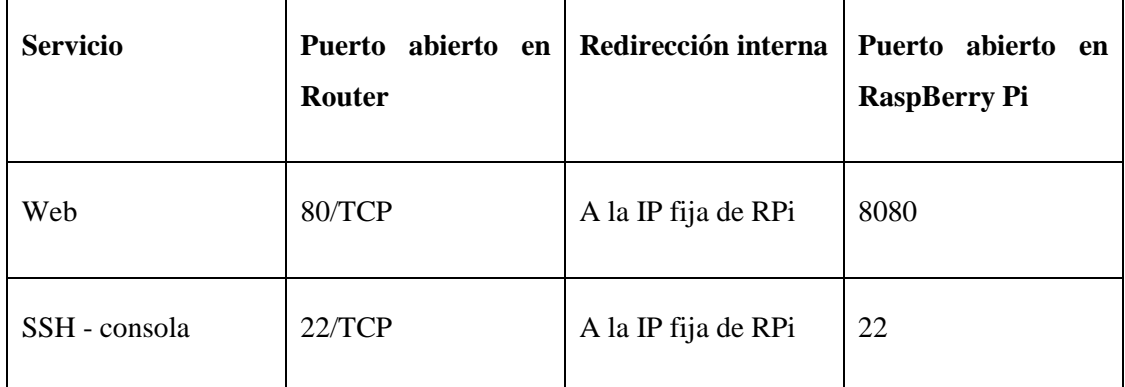

Fig. 12.Port-forwarding

Como nota adicional a este mecanismo, para poder llevarlo a cabo, tuvo que asignársele a la RaspBerry Pi una dirección IP fija dentro de la red local (prescindiendo del DHCP configurado por defecto) para que el router supiera encaminar el tráfico apropiadamente.

# DNS dinámico

Por último, otro de los aspectos de diseño que se debía solucionar era el acceso para un cliente a la página web de AGRILOGI. Ya que, una vez desplegado el sistema dentro de la RaspBerry Pi y con capacidad para acceder al mismo desde un punto remoto a la red local donde se encuentra, un navegador solo sería capaz de acceder al servicio si conociera la IP del router de dicha red local.

Es por ello que se antoja necesario obtener un registro de dominio de nombre, que sea difundido entre los servidores correspondientes, para poder acceder al servicio desde un navegador a través de la facilidad de un nombre, en vez de una IP.

Antes de realizar este paso, surgió un inconveniente, y es que a la hora de introducir una dirección fija para que el registro A del DNS pudiera asociar un nombre a la misma, se descubrió que (tal y como suele funcionar normalmente), el operador que ofrece el servicio de internet al alumno no proporciona una IP fija al consumidor. Por tanto, se hubo de investigar una forma de asociar un registro DNS al router considerando que la IP del mismo sería fluctuante.

Por esta razón se ha empleado un servicio conocido como no-ip, y que se encuentra ejecutando en la propia Raspberry, que consiste en la monitorización constante de la red, lograr conocer cuál es la IP de salida hacia internet del Gateway asociado y conseguir

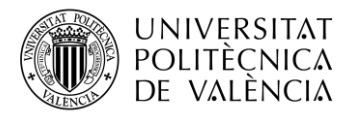

actualizar el registro A de la entrada DNS del nombre agrilogi.ddns.net para poder asociarla con el mismo.

De este modo, el nombre agrilogi.ddns.net siempre se encuentra vinculado a la IP adecuada.

Finalmente, como resultado de todas estas concepciones de tecnología, el esquema del sistema sobre el que se fundamenta la aplicación es el mostrado en la figura 13:

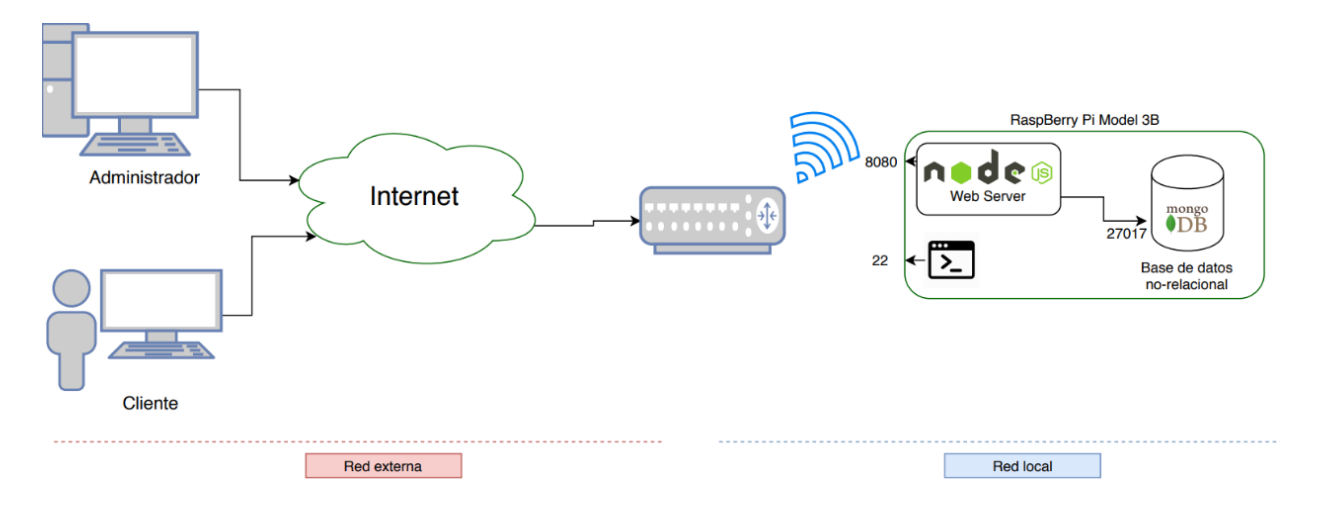

Fig. 13.Esquema tecnología.

Sobre esta configuración, y tras varias pruebas sobre su correcto funcionamiento, se procedió al desarrollo tanto de la parte de interfaz de usuario como de la parte de lógica de back-end de la aplicación web de AGRILOGI.

#### <span id="page-46-0"></span>**7.4. Desarrollo del sistema**

Como se ha explicado en apartados anteriores, se han utilizado varias tecnologías para llevar a cabo la aplicación web de AGRILOGI. En particular, se ha realizado codificación o parametrización relevante sobre tres de ellas: NodeJS, HTML y CSS y sobre MongoDB.

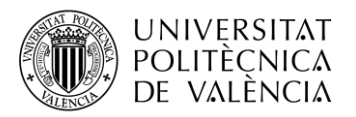

En este apartado se intenta resumir el trabajo llevado a cabo en dos de dichas tecnologías, mientras que los desarrollos y configuraciones en HTML y CSS son mostrados en la siguiente sección a través de capturas de pantalla.

# **Mongo DB**

Para el desarrollo de la base de datos se ha utilizado una implementación local (en el servidor, detallado en el punto 7.3) de la tecnología de BBDD no relacional mongodb.

Como se ve en la figura 14, se ha creado en dicha Raspberry Pi el servicio mongod asociado, se ha creado una base de datos específica (allpepi) y se han creado las colecciones necesarias (en el ejemplo se muestra la colección productos).

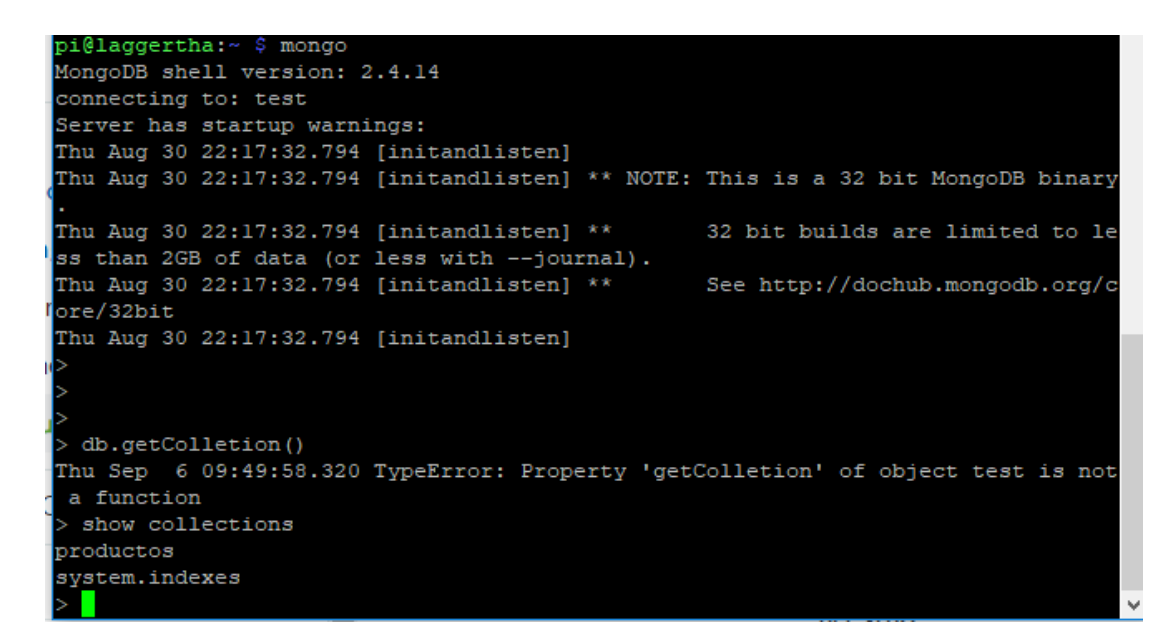

#### Fig. 14.Detalle MongoDB

En la figura 15 simplemente se muestra la inicialización de la consola de mongodb, a través de la cual el Administrador del servicio puede gestionar por completo esta base de datos basada en documentos JSON.

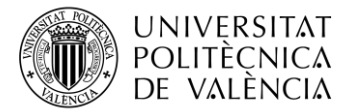

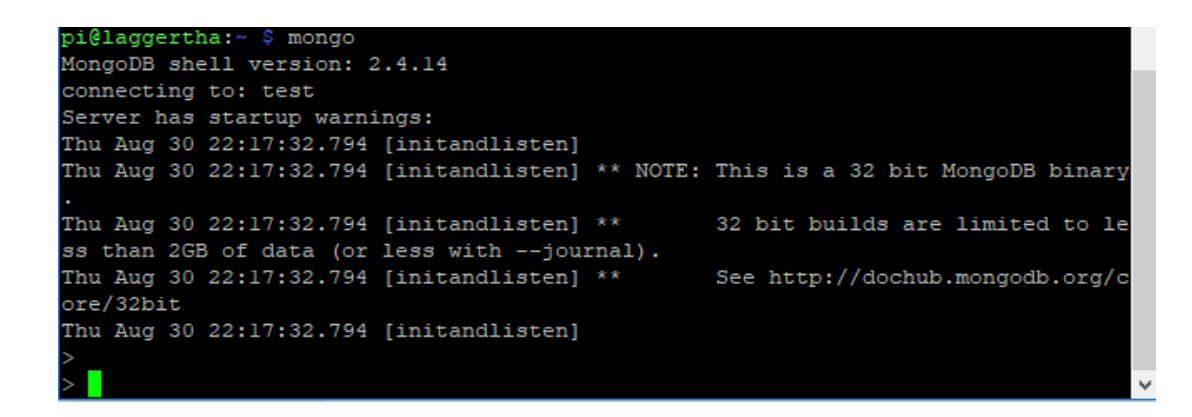

Fig. 15.Inicialización consola Mongodb

Para que esta base tenga utilidad y sirva como referencia a la hora de realizar una búsqueda sobre los diferentes documentos, se definieron las siguientes colecciones para introducir información en la base de datos:

- Productos
- Clientes
- Lotes

Y la estructura en JSON definida para cada uno ha sido:

# **Colección: productos**

```
{
"id": 12,
"nombre": "sandia",
"precio": 0.23,
 "caracteristicas":{
  "tipo": "frutal",
   "descripcion": "aaa",
   "variedad": "",
  "temporada": "ejemplo"
 },
"cantidad": 56000,
"disponible": true,
"imagen":"sssssss"
}
```
#### **Colección: lotes** {

.<br>"id": 2000, "contenido\_lote" :[

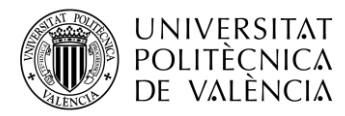

TELECOM ESCUELA TÉCNICA VLC SUPERIOR DE INGENIERÍA DE TELECOMUNICACIÓN

```
{
 "id_producto": 25,
 "cantidad": 20
 }
],
 "precio": 20
}
```
# **Colección: clientes**

```
{
 "id": 2,
"user": "a",
 "pwd": "",
 "datos_personales":{
 "nombre": "sandia",
 "apellidos": "lopez",
 "fecha_nacimiento": {
   "dia": 9,
   "mes": 4,
   "año": 1985
 }
},
 "email": "hola@gmail.com",
 "direccion": {
 "calle": "Juka",
 "numero": 25,
 "piso": 2,
 "puerta": "3",
 "cp": 46785,
 "otro": "es una casa unifamiliar",
 "municipio": "Godelleta",
 "provincia": "Valencia",
 "pais": "España" 
},
 "datos_cobro": "",
 "carro": [
 {
   "id": 12,
   "cantidad": 40
 }
]
}
```
El alumno ha utilizado esta estructura para insertar toda la información que ya conoce sobre sus productos actuales. Un documento por cada tipo de producto y sus valores actuales. Se encuentra dentro de las intenciones del alumno crear una utilidad web a través de la cual el administrador del servicio de venta agrícola pueda acceder y actualizar el precio de los productos, introducir nuevos lotes o crear un nuevo tipo de producto.

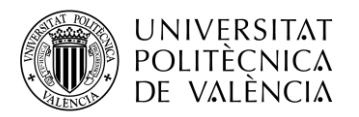

Como se ha dicho, el servicio de mongo está corriendo abierto sobre el puerto 27017 y puede ser accedido, consultado y modificado a través de otras aplicaciones que se encuentren dentro de la Raspberry Pi, como por ejemplo, el servidor web de node.js.

#### **Node.js**

Para el caso concreto de AGRILOGI, nodejs funciona utilizando dependencias de fuentes propias del sistema nodejs, ampliamente usadas para estos fines.

En nodejs, para emplear módulos ajenos en el funcionamiento de un programa se emplea una utilidad llamada "require". En concreto para este tfg se han utilizado: -http, -fs y –mongo

Se ha utilizado el método CreateServer para implementar el servidor

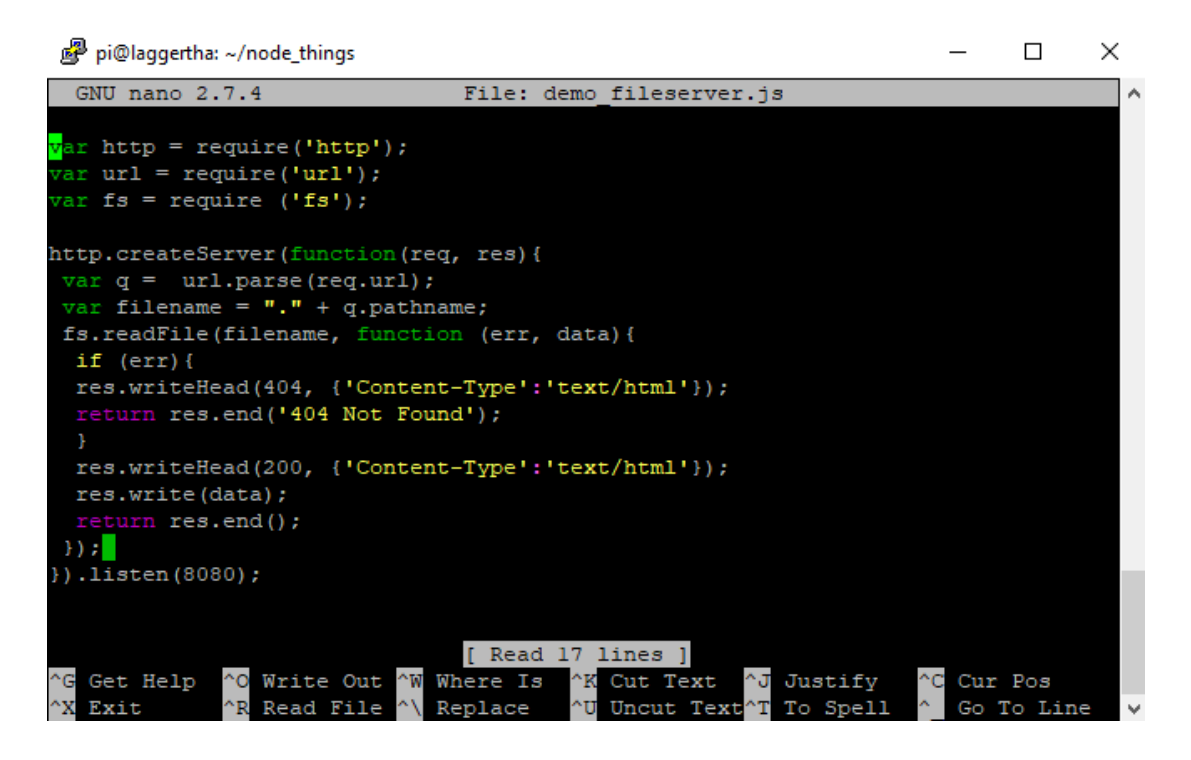

Fig. 16.Implementación servidor.

Como se ha comentado en el diseño del sistema, el servicio está programado para escuchar las peticiones entrantes en el puerto 8080

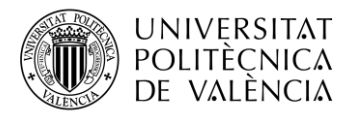

• HTML5 y CSS.

Se ha usado HTML5 para crear el contenido de las pestañas y de la propia web. Para darle un entorno gráfico se ha usado CSS.

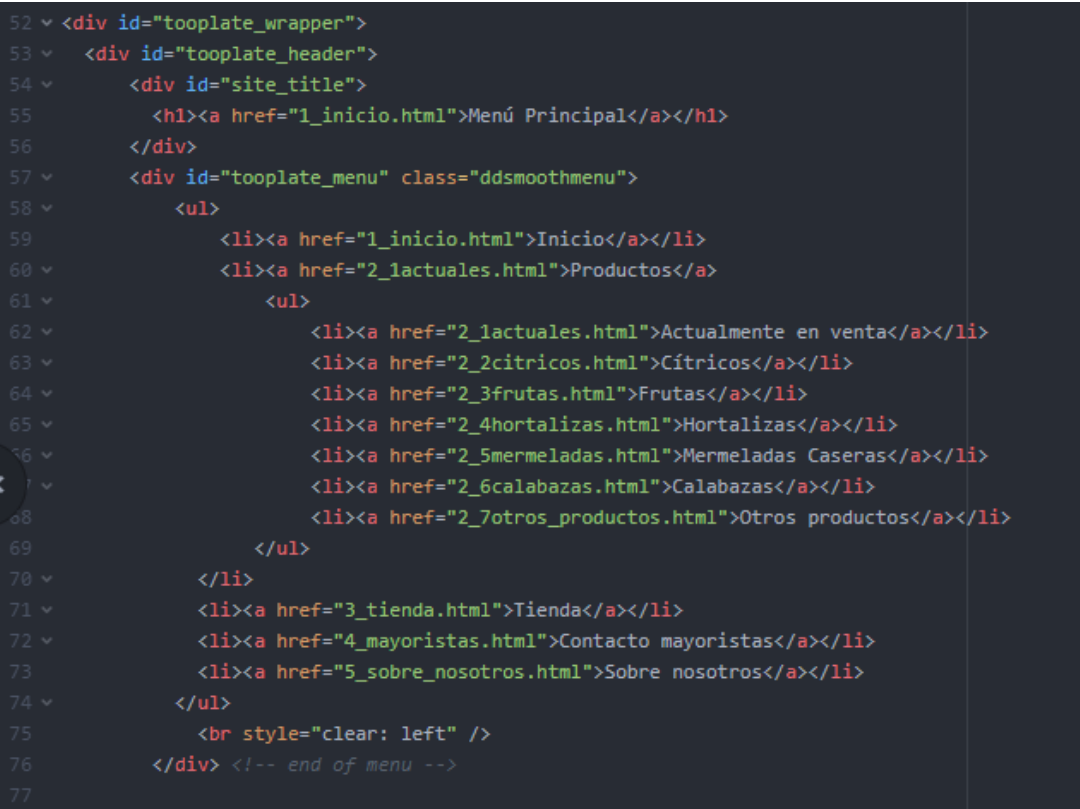

Fig. 17.Fragmento HTML

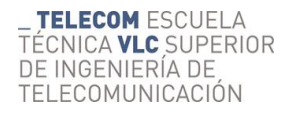

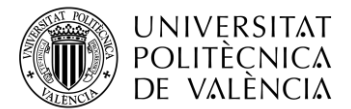

```
#tooplate_main {
  padding: 0;
  background: url(../images/tooplate_main.png) repeat-y
#tooplate_sidebar {
  width: 230px;
  float: left;
  margin-right: 10px;
  color: #ababab;
.sb_box {
  padding: 40px 10px 40px 10px;
  border-bottom: 1px solid #282828
.sb_box h3 {
  color: #fff
.sb_menu {
 margin: 0;
  padding: 0;
  list-style: none;
 .sb_menu li {
  margin: 0:
```
Fig. 18.Fragmento CSS

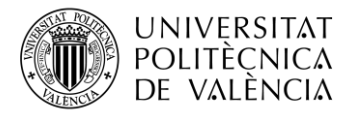

# <span id="page-53-0"></span>**7.5. Interfaz de usuario.**

A continuación, se mostrarán unas capturas de pantalla de la página web, para ilustrar los diferentes apartados o pestañas de la misma.

Pantalla principal o Inicio

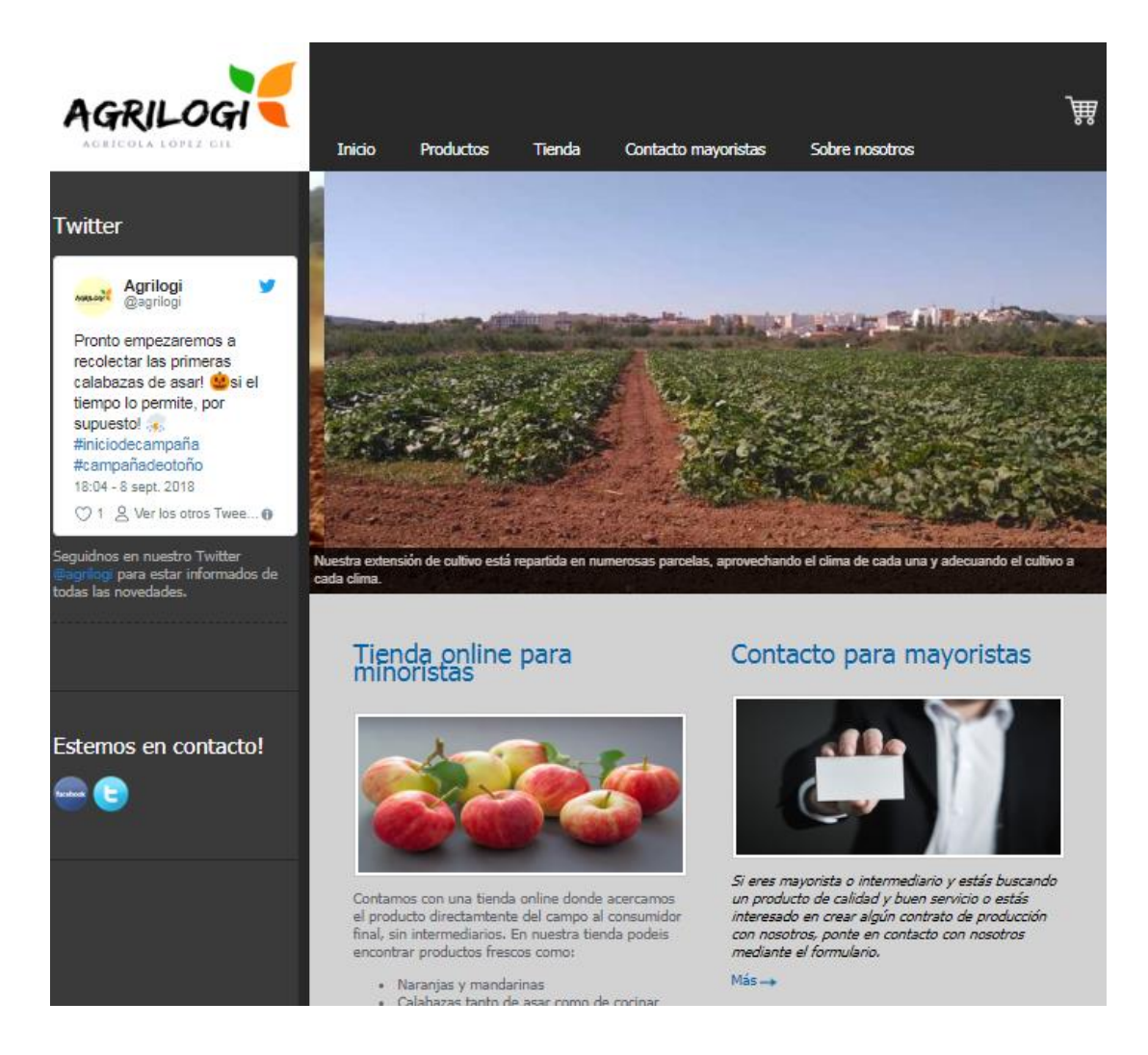

Fig. 19.Captura página inicio.

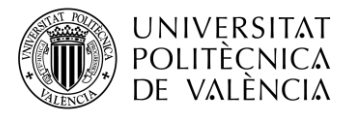

# **Pestaña Productos – Cítricos**.

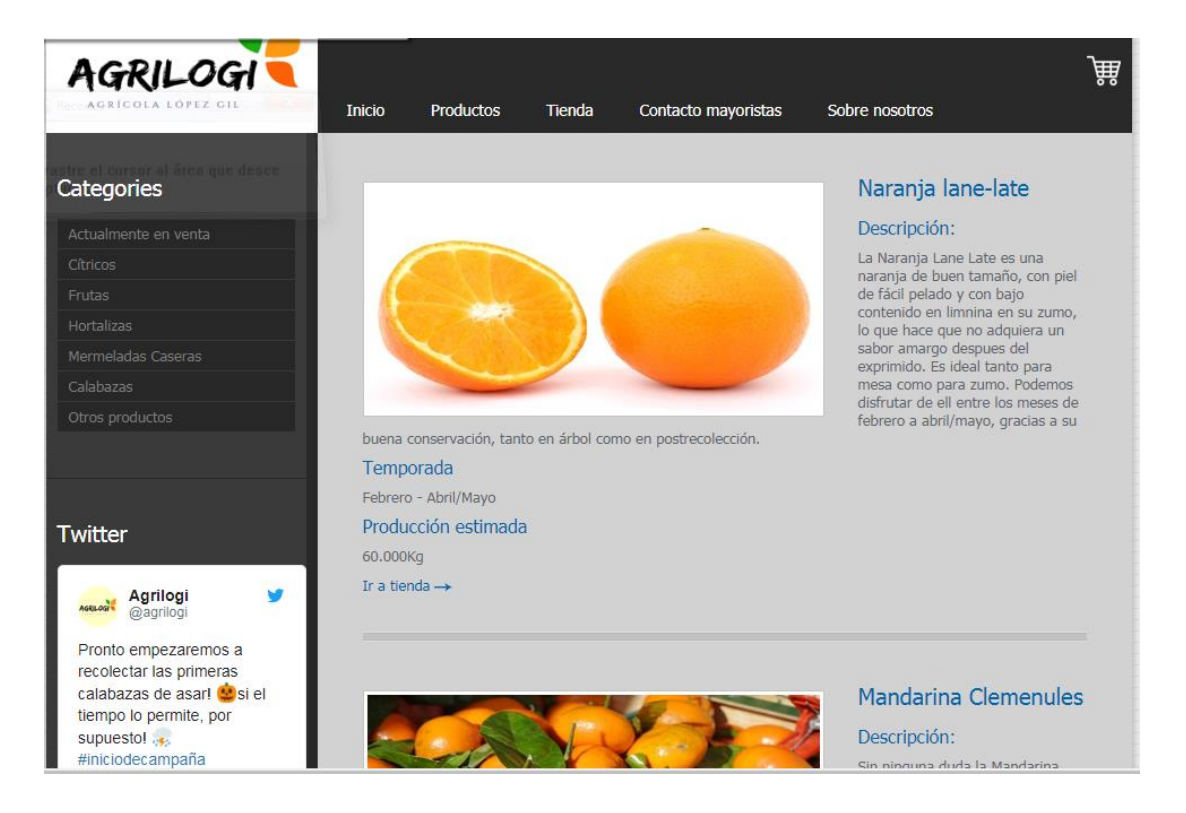

Fig. 20.Captura pestaña Productos – Cítricos.

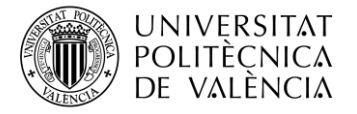

**\_ TELECOM** ESCUELA<br>TÉCNICA **VLC** SUPERIOR DE INGENIERÍA DE TELECOMUNICACIÓN

# Pestaña **Tienda** (con los productos actuales únicamente)

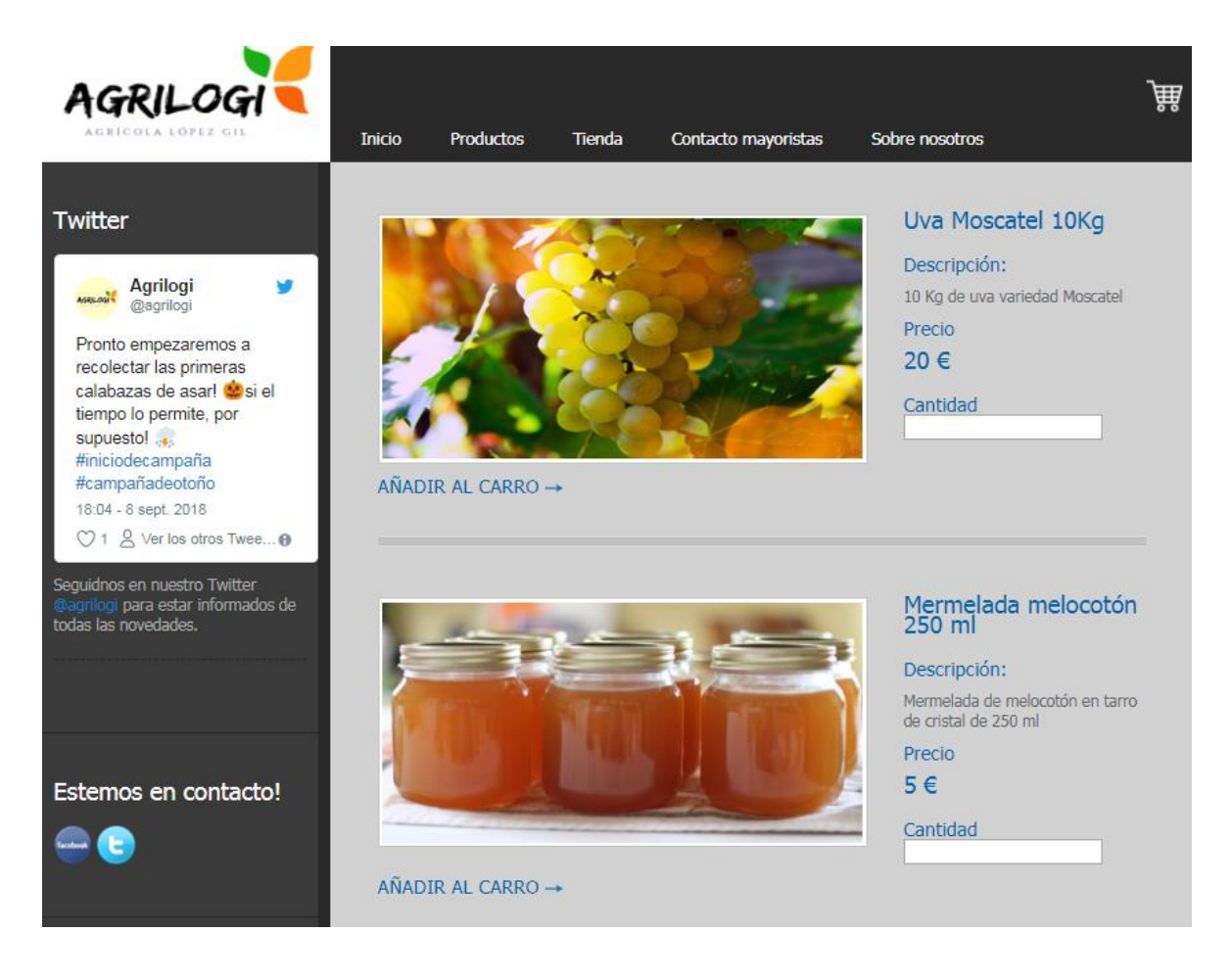

Fig. 21.Captura pestaña Tienda.

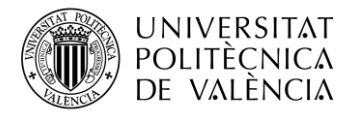

# Pestaña **Contacto mayoristas.**

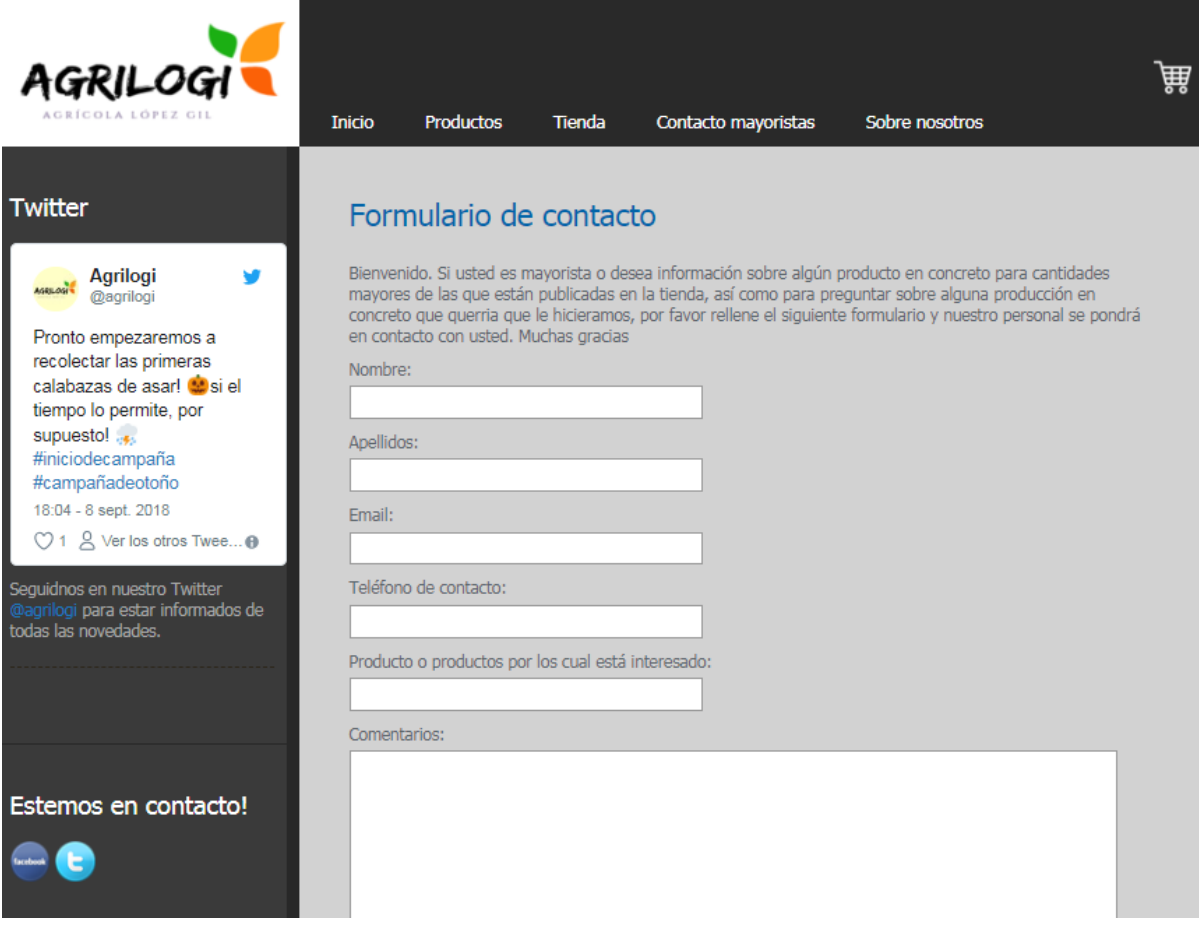

Fig. 22.Captura Contacto Mayoristas.

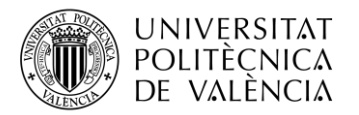

# <span id="page-57-0"></span>**8. CONCLUSIONES**

Después de realizar el estudio del sector y conocer más a fondo el sector de la agricultura, se puede concluir que sigue siendo un sector movido por la agricultura tradicional y necesita una modernización para poder ser competente en los diferentes ámbitos que le atañen.

Este proyecto surgió de la motivación por dar solución a un problema real apoyándose en las nuevas tecnologías para solucionarlo.

Mediante la herramienta web creada, se abre una nueva oportunidad a la empresa AGRILOGI de ser competentes en el mercado digital y se inicia una transformación en el modelo de negocio de la empresa tradicional.

Uno a uno se han cumplido todos los retos u objetivos marcados al inicio de este proyecto, sirviendo la experiencia obtenida durante el mismo para el desarrollo personal y profesional el alumno.

No ha resultado sencillo el compaginar un trabajo a tiempo completo con la realización del trabajo final de grado, cosa que ha enseñado al alumno a lidiar mejor con el tiempo y la planificación del mismo.

Un un principio, el desconocimiento de las tecnologías empleadas han alargado más el trabajo de lo que habría sido si el alumno hubiera tenido conocimientos suficientes sobre ellas. Por otro lado, este reto personal ha sido altamente gratificante para el alumno, pues además de aprender sobre el manejo de nuevas tecnologías, el alumno ha aprendido más sobre su propia empresa y sobre la manera de gestionarla.

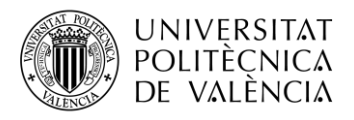

\_ **TELECOM** ESCUELA<br>TÉCNICA **VLC** SUPERIOR<br>DE INGENIERÍA DE<br>TELECOMUNICACIÓN

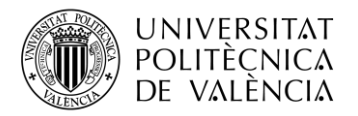

# <span id="page-59-0"></span>**9. LÍNEAS DE TRABAJO FUTURAS**

Una vez finalizado el proyecto, se inicia la fase 3 del diagrama temporal del punto 4.3, consistiendo ella en la implantación, puesta en funcionamiento y manejo por parte de la empresa de la página web.

Además de ello, como trabajos futuro se puede mejorar diversos aspectos de la aplicación, así como incluir nuevas funcionalidades, con el objetivo de hacerla, por una parte más atractiva a los potenciales compradores, como por otra parte facilitar la gestión de todos los componentes de la empresa AGRILOGI.

Algunos aspectos que serían de especial utilidad serian:

- Ampliación de la base de datos, creación de nuevas colecciones y nuevos actores.
- Búsqueda de artículos por nombre
- Intranet para el personal de la empresa, login y demás aspectos internos.
- Creación app móvil, tanto para usuarios de la tienda online como para realizar comunicados a los empleados.
- Mejorar la apariencia y el estilo de la página, simplificar las opciones.
- Implantación de SISRITEL en la intranet de la página.
- Inclusión de publicidad a pequeña escala con el fin de sacar rendimiento económico.
- Creación de secciones de interés para los usuarios, como por ejemplo canal de youtube con recetas hechas con los productos de la tienda virtual.

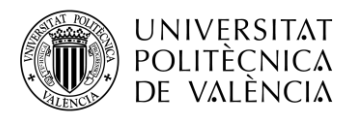

\_ **TELECOM** ESCUELA<br>TÉCNICA **VLC** SUPERIOR<br>DE INGENIERÍA DE<br>TELECOMUNICACIÓN

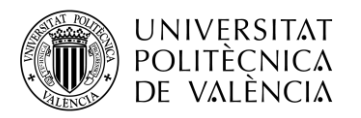

# <span id="page-61-0"></span>**10. BIBLIOGRAFÍA.**

[1] Oracle, sección java. ¿Qué es Java? https://www.java.com/es/about/whatis java.jsp [Online].

[2] Prezi Inc, "Que es y para que sirve MySQL", [https://prezi.com/ij1fzrjr-h9k/que-es-y](https://prezi.com/ij1fzrjr-h9k/que-es-y-para-que-sirve-mysql/)[para-que-sirve-mysql/](https://prezi.com/ij1fzrjr-h9k/que-es-y-para-que-sirve-mysql/) [Online].

[3] Wikipedia. "Wordpress" <https://es.wikipedia.org/wiki/WordPress> [Online].

- [4] Wikipedia. "JavaScript" <https://es.wikipedia.org/wiki/JavaScript> [Online].
- [5] Tutoriales sobre mongodb, nodejs y RaspBerry Pi [https://www.youtube.es](https://www.youtube.es/) [Online].
- [6] Información general sobre nodejs <https://nodejs.org/es> [Online].
- [7] Micro2engineering. "Sisritel",<https://www.micro2e.com/img/sisritel.pdf> [Online].